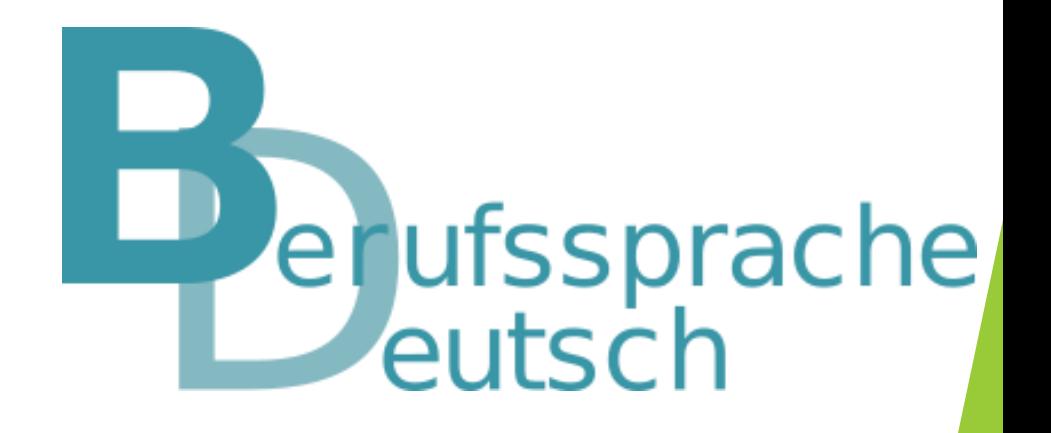

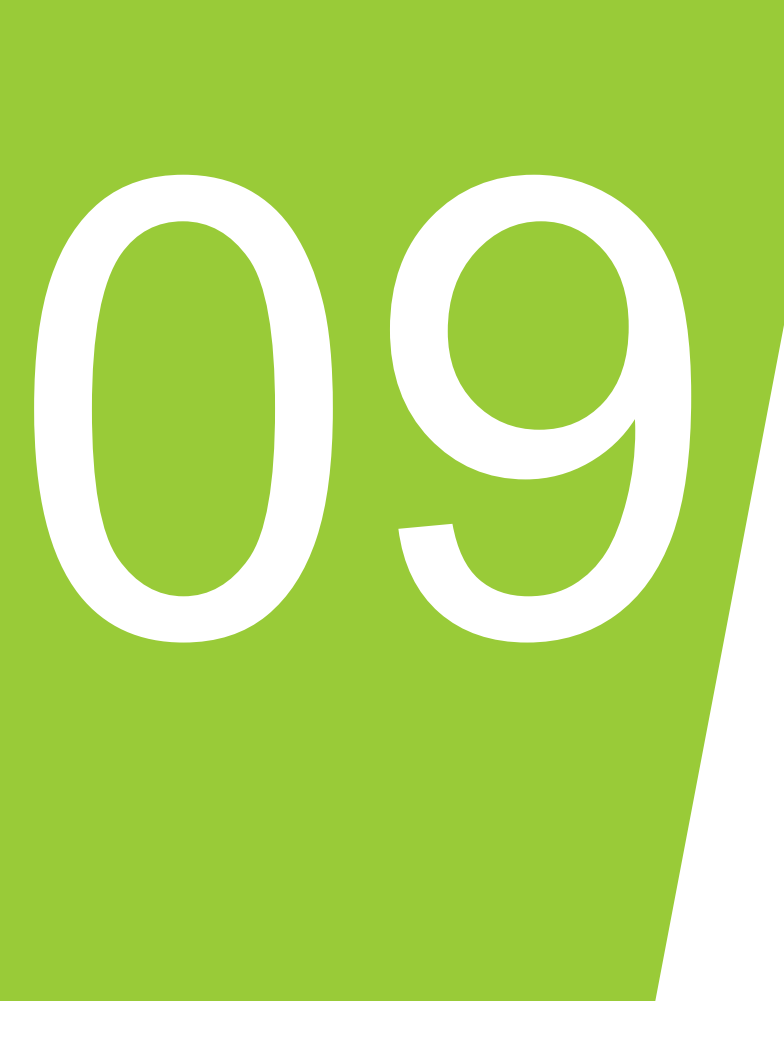

# Sprachkompetenzen digital anbahnen

Vom sprachsensiblen (Fachpraxis-)Unterricht zum kombinierten Leistungsnachweis im Baugewerbe

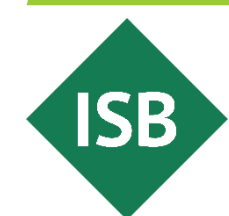

## Inhalte

- Sie erfahren, wie Sie sprachliche Inhalte im (Fachpraxis-)Unterricht auch digital einbinden und vermitteln.
- **·** Sie lernen verschiedene digitale Werkzeuge kennen und erhalten Anregungen für deren Einsatz zur sprachlichen Differenzierung in Form gestufter Hilfen: Mebis-Glossar, Dialog Cards, digitale Boards sowie die vielfältigen Anwendungsmöglichkeiten von LearningApps.

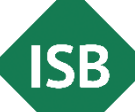

Grundlegende Informationen zum kombinierten Leistungsnachweis

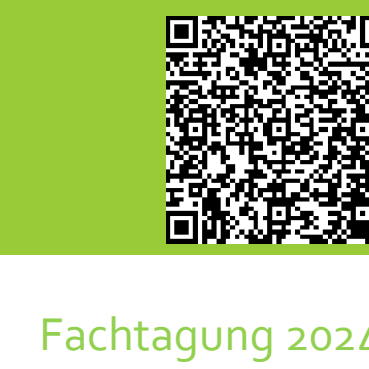

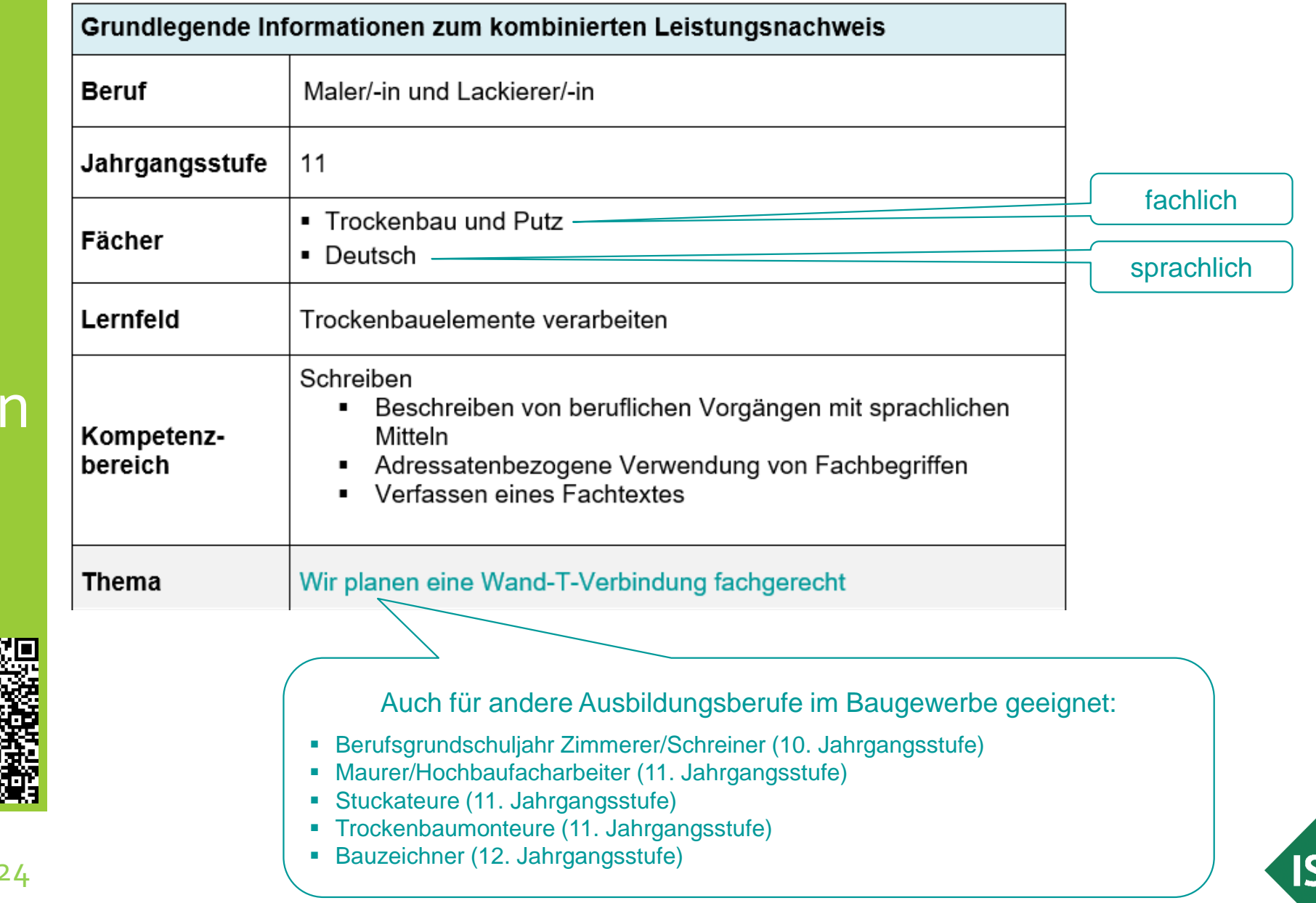

Β

## Lernsituation des kombinierten Leistungsnachweises

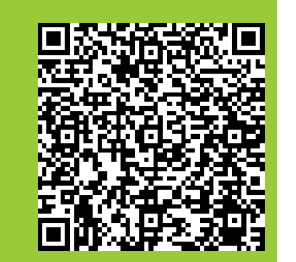

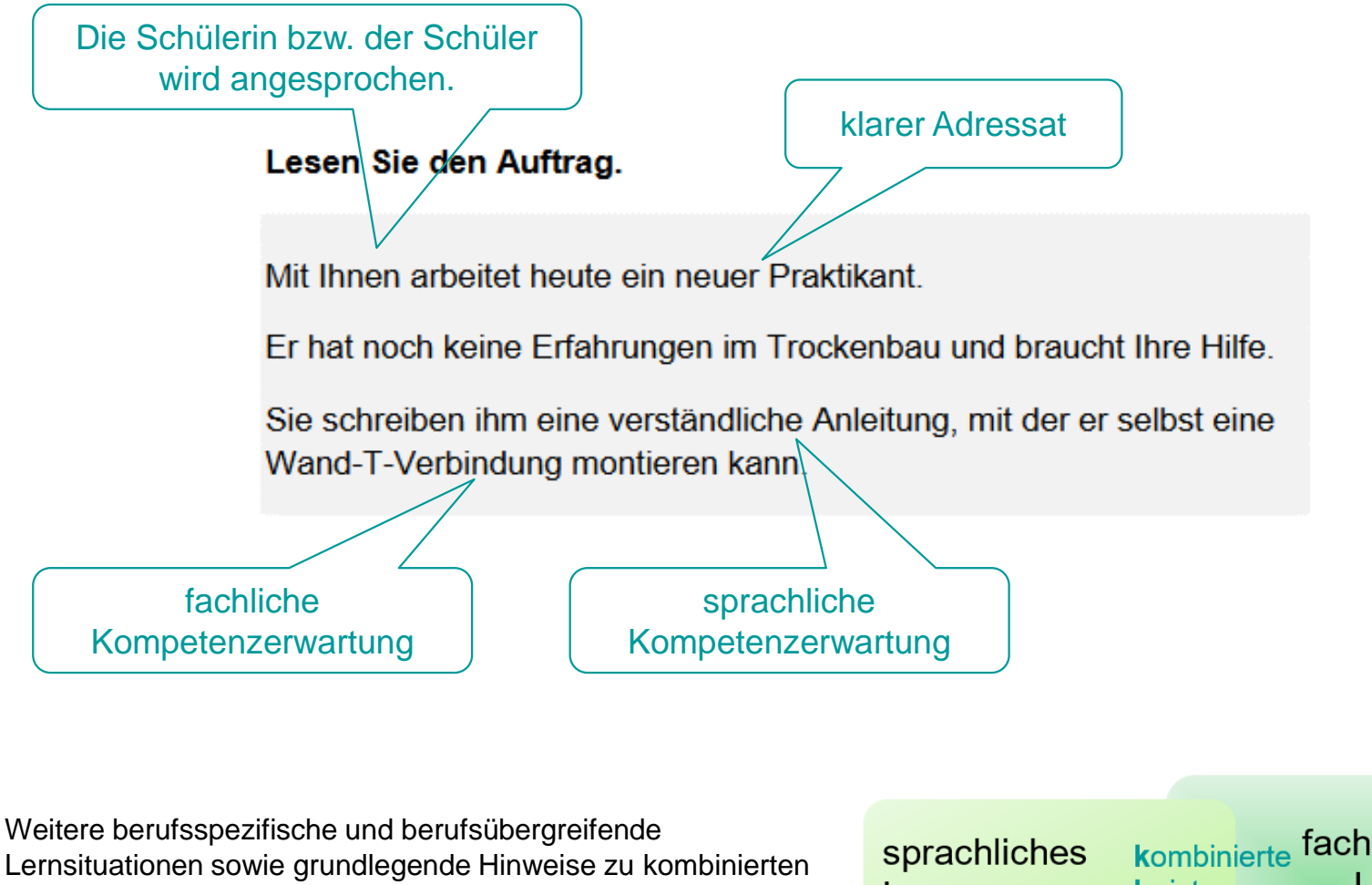

Lernsituationen sowie grundlegende Hinweise zu kombinierten Leistungsnachweisen erhalten Sie auf dem ISB-Fachportal *[Berufssprache Deutsch](https://www.berufssprache-deutsch.bayern.de/)* unter *[kombinierte Leistungsnachweise](https://www.berufssprache-deutsch.bayern.de/sprachbildung-in-der-praxis/kombinierte-leistungsnachweise).*

kombinierte fachliches Lernen Leistungs-Lernen nachweise

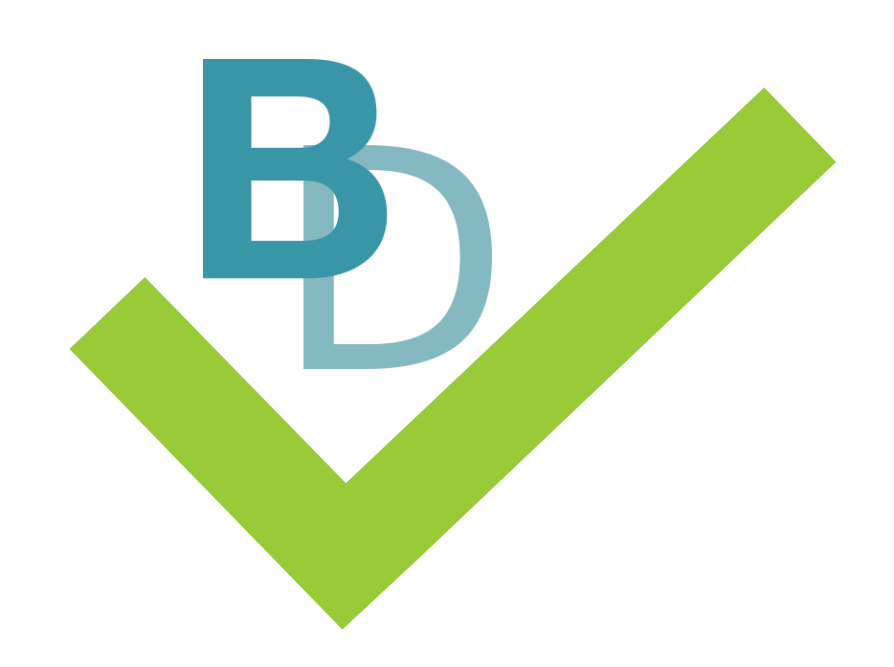

Vorgehensweise in diesem Fall: vom Fachlichen zum Sprachlichen

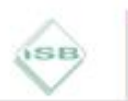

Illustrierende Aufgaben

Berufsschule, Maler und Lackierer, Trockenbau und Putz, 11. Jahrgangsstufe

#### Montage einer Wand-T-Verbindung

#### Die Lernsituation

Für eine Trockenbau-Ausstellung müssen Sie eine Wand-T-Verbindung als Modell fertigen. Das Modell soll zeigen, wie eine Trockenbauwand T-förmig auf eine durchlaufende Trockenbauwand stößt (siehe Abbildungen unten). Die durchlaufende Wand ist 100 cm lang, die kurze Wand 50 cm.

Das Modell hat eine Höhe von 80 cm und ist nach oben offen. Das ist wichtig, damit die Besucherinnen und Besucher der Ausstellung den Aufbau der Wand verstehen. Auf diese Weise sind auch alle Bauteile gut erkennbar.

Da es sich um ein Ausstellungsstück handelt müssen Sie genau und sauber arbeiten. Achten Sie darauf, scharfe Kanten zu vermeiden.

Die Wand-T-Verbindung ist doppelt beplankt (= zwei Lagen Gipskartonbauplatten) mit 50 mm UW/CW-Metallprofilen sowie Gipskartonbauplatten in einer Stärke von 12,5 mm auszuführen.

So sieht die geplante Wand-T-Verbindung als Modell aus:

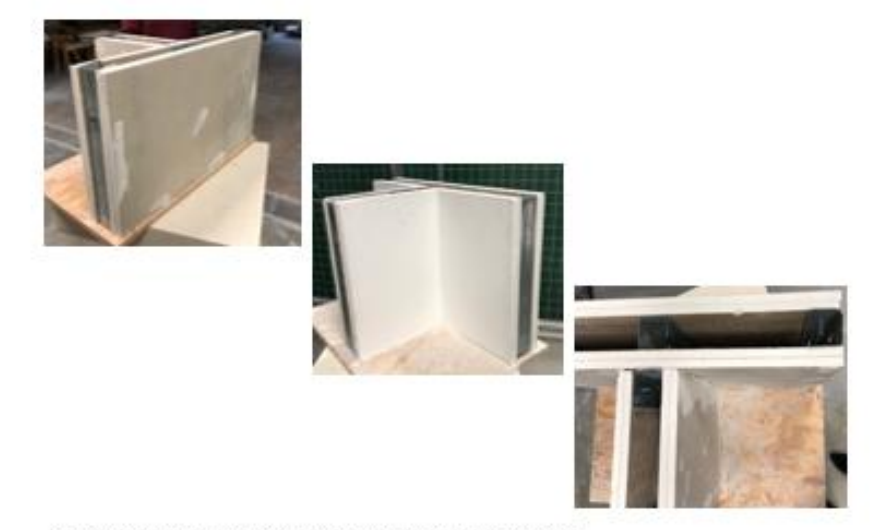

Abb.1: Abbildungen der fertig montierten Wand-T-Verbindung.

Die Schülerinnen und Schüler montieren im Fachpraxisunterricht eine Wand-T-Verbindung.

#### Fachliche Inhalte:

- **Planung, Zuschnitt und Montage** einer Wand-T-Verbindung
- **Erstellung eines Arbeitsablauf**plans

Grundlage für den fachlichen Unterricht:

illustrierende Aufgabe für den [Ausbildungsberuf Maler/-in und](https://www.isb.bayern.de/schularten/berufliche-schulen/berufsschule/materialien/illustrierende-aufgaben-fuer-den-ausbildungsberuf-maler-in-und-lackierer-in/)  Lackierer/-in des ISB

**ISB** 

## Fachliche **Vorbereitung**

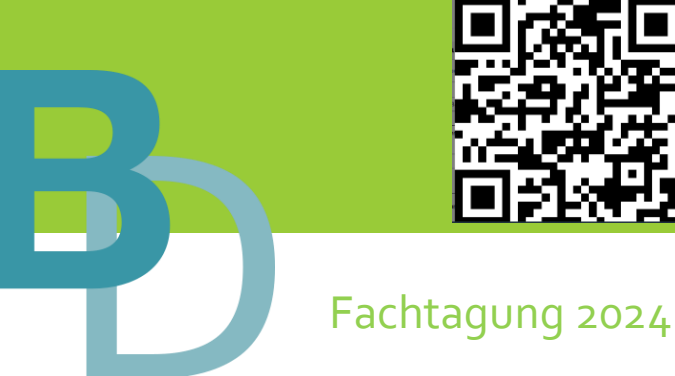

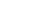

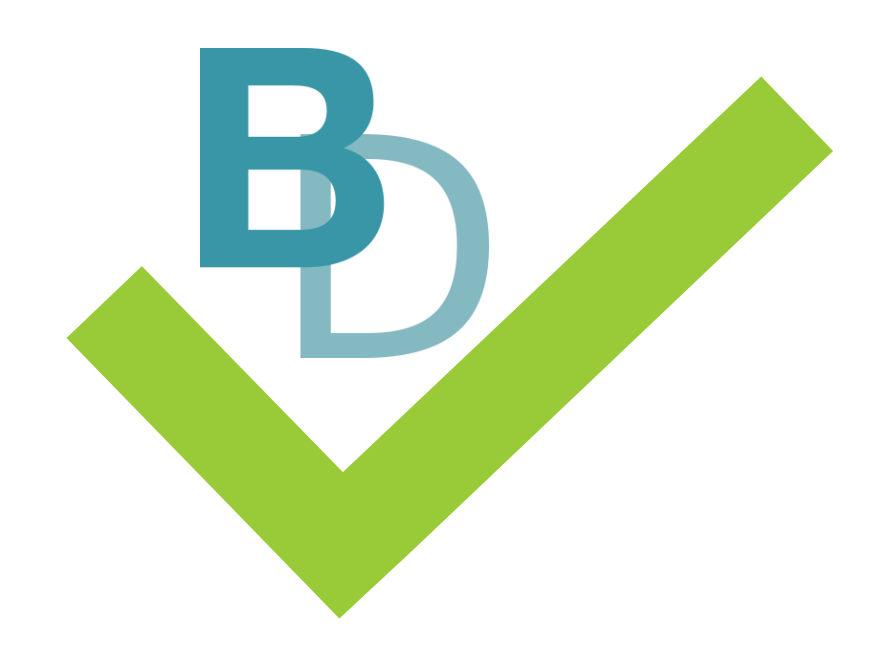

Wie kann ich die sprachlichkommunikativen Kompetenzerwartungen mit verschiedenen digitalen Werkzeugen einbinden?

**Digitale** sprachliche Vorbereitung

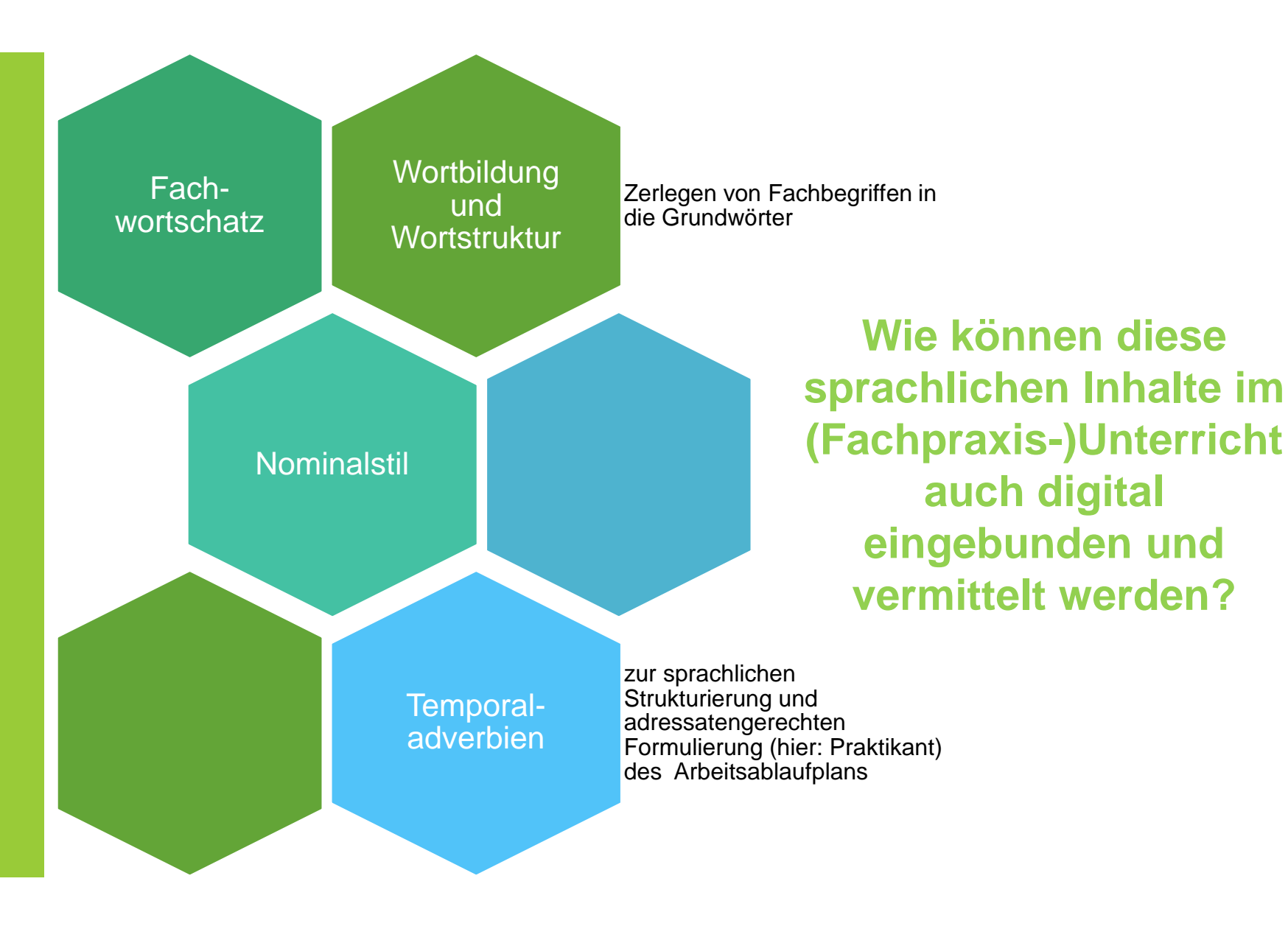

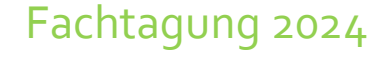

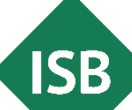

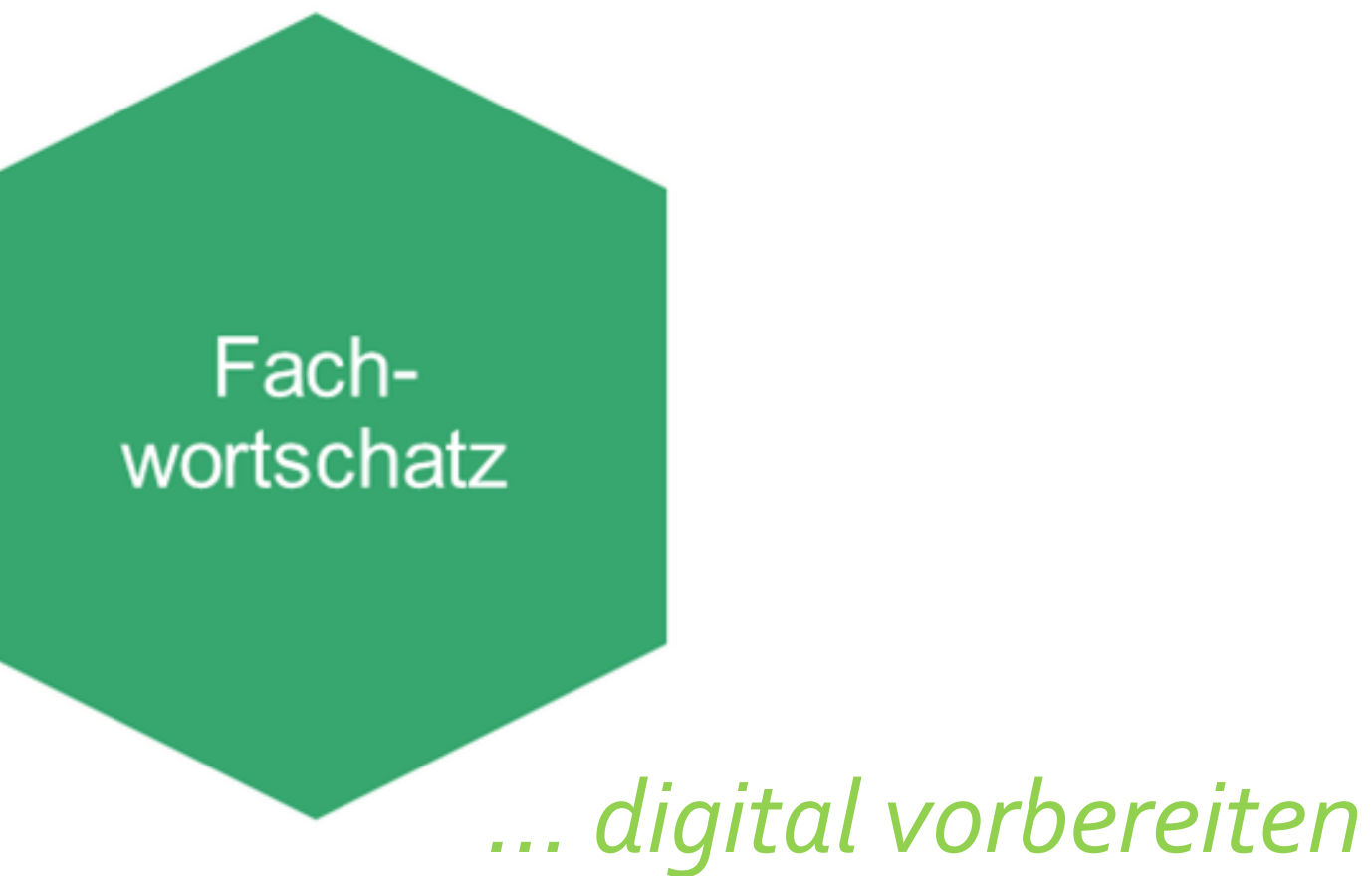

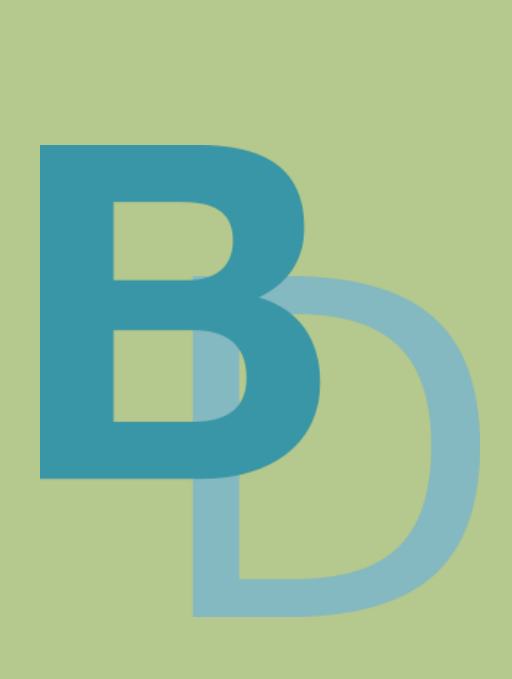

#### 1) Sie legen die benötigten Werkzeuge zurecht.

a) Nennen Sie die Fachbegriffe für das Werkzeug und das Arbeitsmaterial.

b) Erklären Sie, was Sie damit machen und wie Sie dieses verwenden.

Erklärund Fachbegriff

Fachwortschatz

Auszug aus dem kombinierten Leistungsnachweis

## **Fachwortschatz**

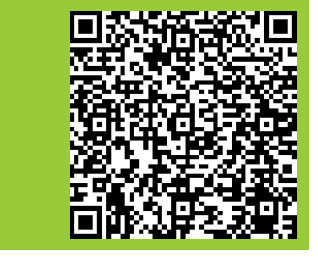

Fachtagung 2024

Fachbegriffe können sowohl der fachlichen als auch der sprachlichen Leistungsbewertung zugeordnet werden.

→ Die Zuordnung ist abhängig von den vorab erworbenen Kompetenzen.

→ Die Zuordnung ist von der Aufgabenstellung und v. a. deren Schwerpunktsetzung abhängig.

→ Die Zuordnung muss für die Schülerinnen und Schüler transparent sein.

Die Schülerinnen und Schüler …

benennen das passende Werkzeug mit dem Fachbegriff.

/ 4 FU

/ 8 FU

formulieren eine fachlich korrekte Erklärung zur Verwendung bzw. dem Einsatz des Werkzeugs.

Fachwortschatz

Gestufte Hilfen je nach Grad der sprachlichen Differenzierung

Auf dem ISB-Fachportal *[Berufssprache Deutsch](https://www.berufssprache-deutsch.bayern.de/)* stehen Ihnen zahlreiche Methodensammlungen zu allen Kompetenzbereichen mit gestuften Hilfen zur sprachlichen Differenzierung zur Verfügung. Sie finden diese unter dem Reiter *[Methoden, Strategien und Arbeitstechniken](https://mebis.link/Vtge4v)*.

Methodensammlung: Schreiben (mit gestuften Hilfen)

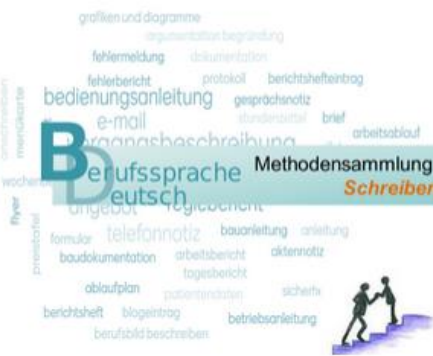

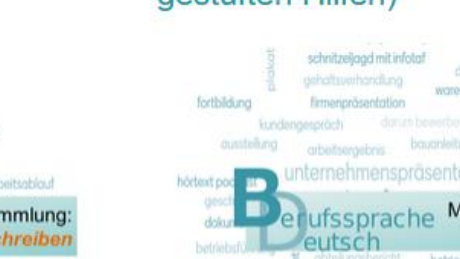

#### Methodensammlung: Lesen (mit gestuften Hilfen)

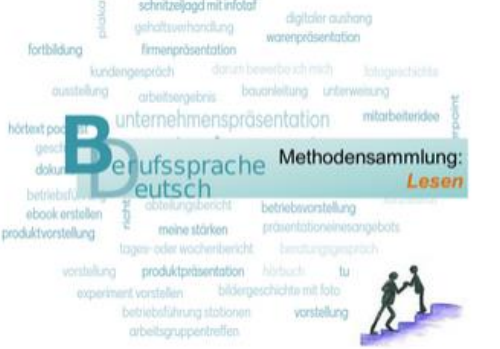

#### Methodensammlung: Präsentieren (mit gestuften Hilfen)

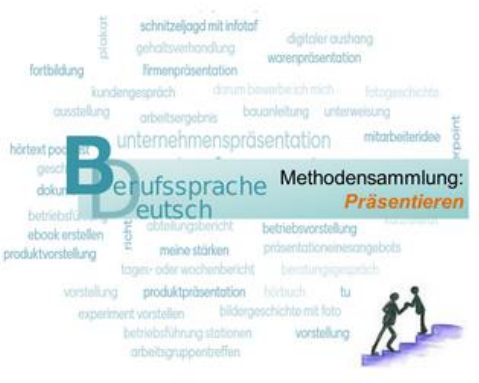

**Beachten Sie:** Der didaktische Grundgedanke der Methodensammlungen ist, dass eine permanente und flexible Anpassung von Methoden, Strategien und Arbeitstechniken an den individuellen Lernstand der Lerner(-gruppe) grundlegend für den Lernerfolg ist.

Fach-<br>wortschatz

## Methodensammlung

## *Arbeiten mit dem (Fach-)Wortschatz*

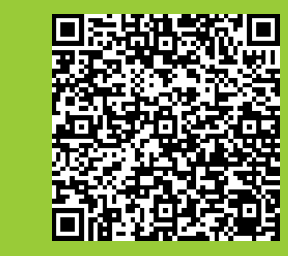

Sprachsensible Methoden aus der Methodensammlung *Arbeiten mit dem (Fach-) Wortschatz* [mit gestuften Hilfen bieten zusätzlich drei Stufen der sprachlichen](https://www.berufssprache-deutsch.bayern.de/fileadmin/user_upload/BSD/Uploads_BSD_und_BV/BSD_Methodensammlungen/BSD_Methoden_FACHWORTSCHATZ_gestufte_Hilfen.pdf)  Differenzierung.

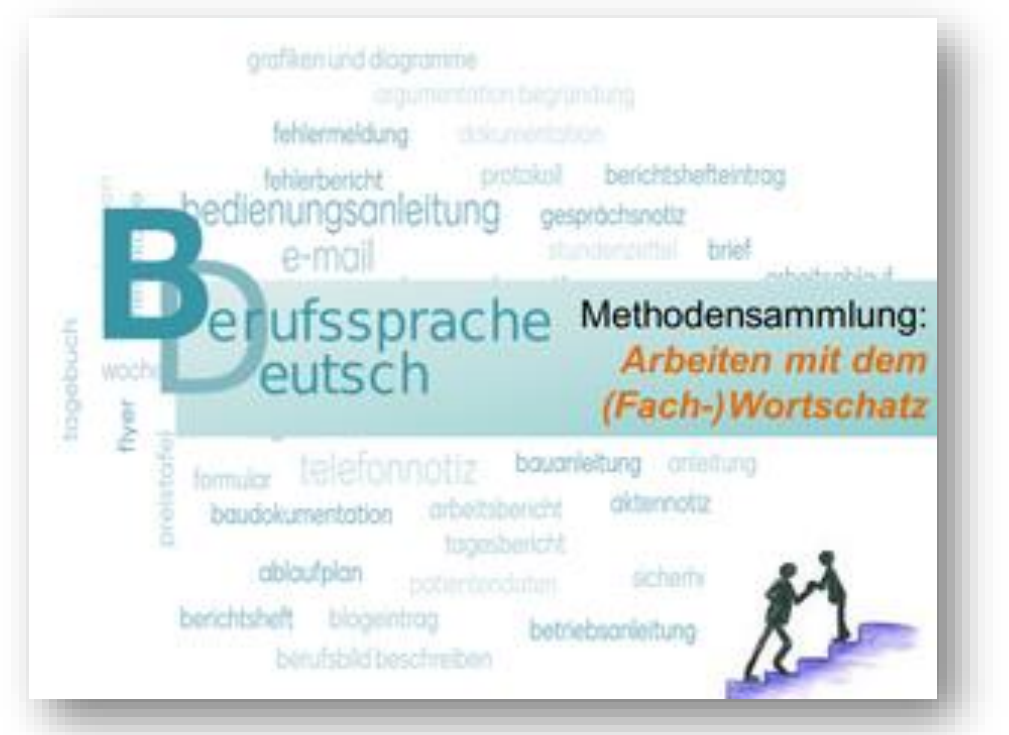

Die Methodensammlung *Arbeiten mit dem (Fach-)Wortschatz* finden Sie auf dem ISB-Themenportal *[Berufssprache Deutsch](https://www.berufssprache-deutsch.bayern.de/)* unter *[Methoden, Strategien und](https://www.berufssprache-deutsch.bayern.de/sprachbildung-in-der-praxis/methoden-strategien-und-arbeitstechniken)  Arbeitstechniken*:

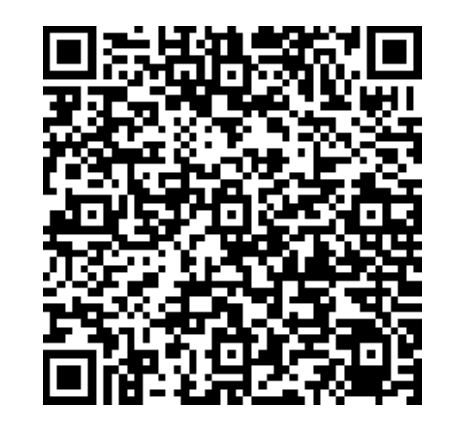

**ISB** 

Fachwortschatz

## Methode

*Fachwörterlexikon mit Veranschaulichungen*

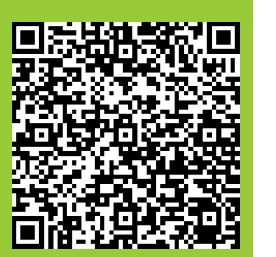

### Fachwörterlexikon mit Veranschaulichungen

#### **Beschreibung**

Die Schülerinnen und Schüler lernen, Fachsprache in eine für Laien verständlichere Sprache zu übersetzen. Es wird ein Fachwortlexikon mit mehreren Spalten angelegt und über das ganze Schuljahr eigenverantwortlich oder nach Anleitung ergänzt. Die Anleitung könnte folgendermaßen gestaltet sein:

> mögliche Kategorien auch zur schrittweisen Einführung oder Vorstrukturierung der Methode

• Fachbegriff

- Beispielsatz mit diesem Fachbegriff
- passende Synonyme
- Wortfamilie (z. B. zwei Beispiele)
- fachlich korrekte Erläuterung

#### Variante

Digitale Umsetzung z. B. mit der Lernplattform mebis (Werkzeug Glossar), einer geeigneten App oder einem Textverarbeitungsprogramm

Die Methode ist besonders gut einsetzbar, um ...

- das Formulieren verständlicher Sätze einzuüben.
- zur Wortschatzerweiterung beizutragen.
- das Fachwissen zu erweitern und zu sichern.

Ideen zur digitalen Umsetzung mit Hilfe der Aktivität *[Glossar](https://mebis.bycs.de/kategorien/bycs-tools-im-unterricht/lernplattform-in-der-praxis/aktivitaeten-und-arbeitsmaterialien-der-lernplattform/die-aktivitaet-glossar)* in *Mebis* sowie Apps wie *[Phase6](https://www.phase-6.de/)*, *[Lunes](https://lunes.app/)* etc.

In der Animation *[Wortebene](https://www.berufssprache-deutsch.bayern.de/fileadmin/user_upload/BSD/Uploads_BSD_und_BV/BSD_Unterrichtsprinzip/Sprachsensible_Unterrichtsgestaltung/Animationen/Film_Wortebene.mp4)* auf dem Themenportal *[Berufssprache Deutsch](https://www.berufssprache-deutsch.bayern.de/)* wird von Minute 05:19 bis 07:36 die Methode *Fachwörterlexikon mit Veranschaulichung* erklärt.

Fachwortschatz

Gestufte Hilfen

*Fachwörterlexikon mit Veranschaulichung*

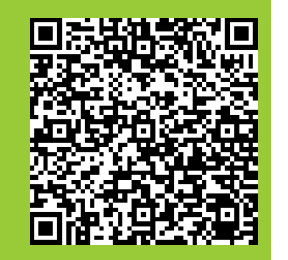

Fachtagung 2024

Die Schülerinnen und Schüler erstellen mit Hilfe der Lehrkraft ein Fachwörterlexikon und legen gemeinsam dafür Spalten an. Auch beim Füllen des Lexikons erhalten die Schülerinnen und Schüler Unterstützung durch die Lehrkraft, beispielsweise indem

- · die Lehrkraft in der Stunde mehr Lernzeit gibt das Lexikon zu befüllen oder
- · aber Fachwörter mit Erklärungen vorgibt, die im Fachwörterlexikon ergänzt werden sollten.

Die Schülerinnen und Schüler suchen Bilder dazu und/oder bilden Sätze mit dem Fachwort. Die Lehrkraft überprüft diese dann immer wieder.

> zusätzliche Lernzeit, Erklärungen/Definitionen, Visualisierung, Überprüfung

Die Schülerinnen und Schüler ergänzen ein gemeinsam mit der Lehrkraft angelegtes Fachwörterlexikon laufend während des gesamten Schuljahres. Sie erhalten dafür unterstützend

Fachwörterlexikon mit Veranschaulichungen

- eine Anleitung, was ergänzt werden soll und
- evtl. auch Hinweise auf wichtige Fachwörter und Synonyme.

kollaborativ Anleitung **Hinweise** 

Die Schülerinnen und Schüler ergänzen eigenständig ihr am Anfang des Schuljahres gemeinsam mit der Lehrkraft angelegtes Fachwörterlexikon mit wichtigen Fachbegriffen. Erklärungen etc. laufend während des gesamten Schuljahres.

### **Selbsttätigkeit**

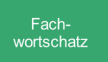

### Fachwörterliste mit der Aktivität

## *Mebis-Glossar*

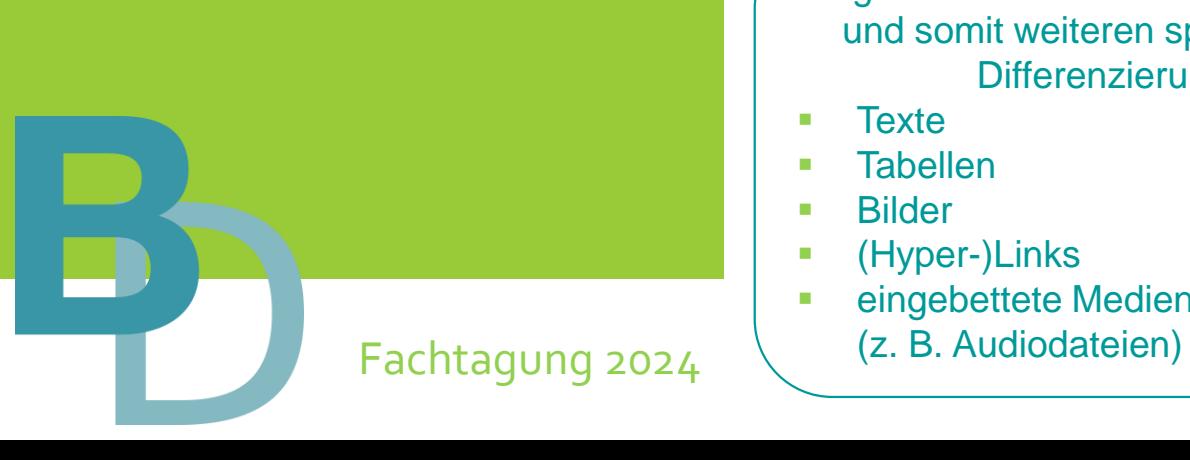

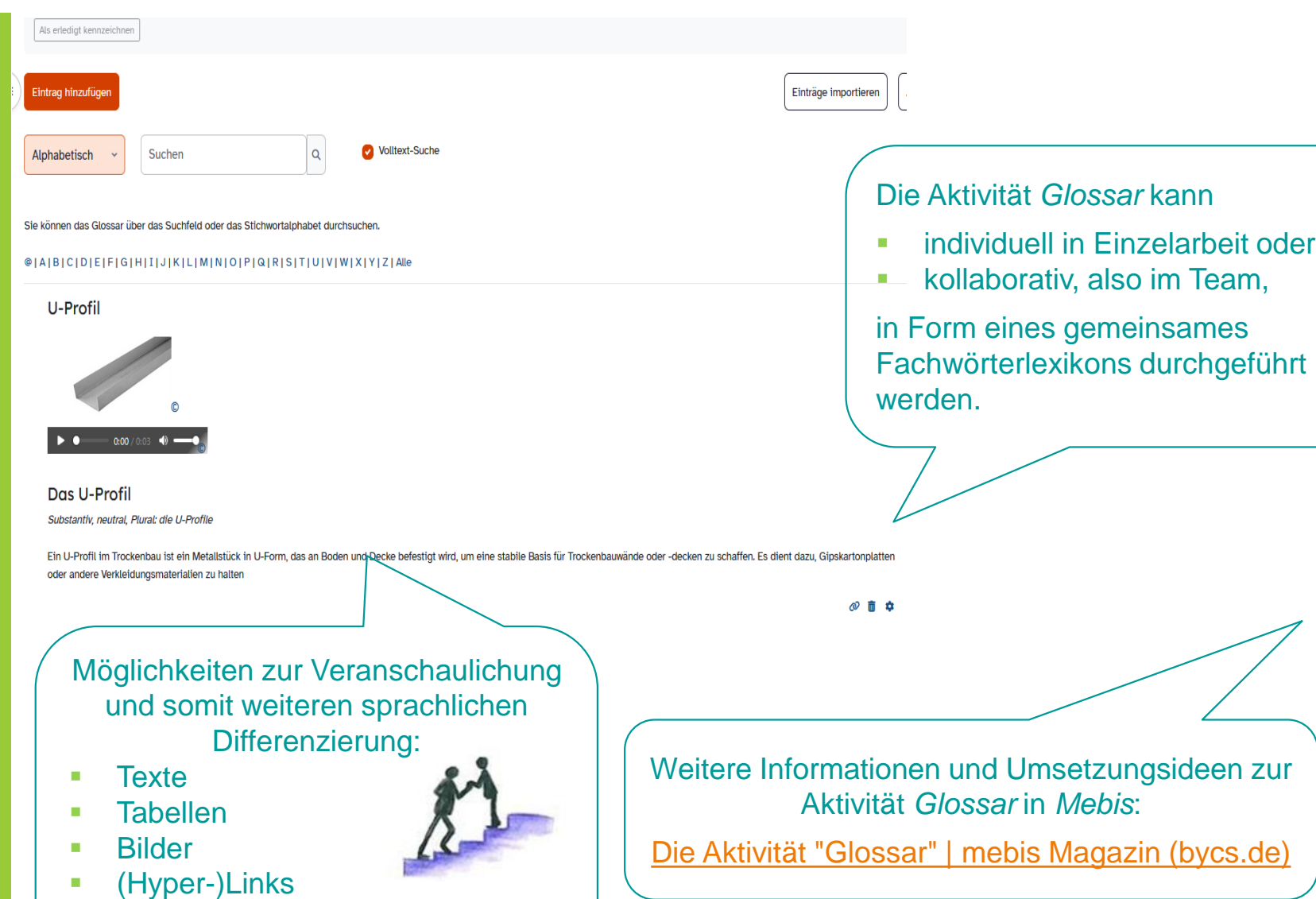

▪ eingebettete Mediendateien

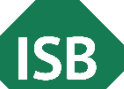

Fachwortschatz

### *… digital vorbereiten*

Die wichtigsten Werkzeuge und Arbeitsmaterialien im Trockenbau

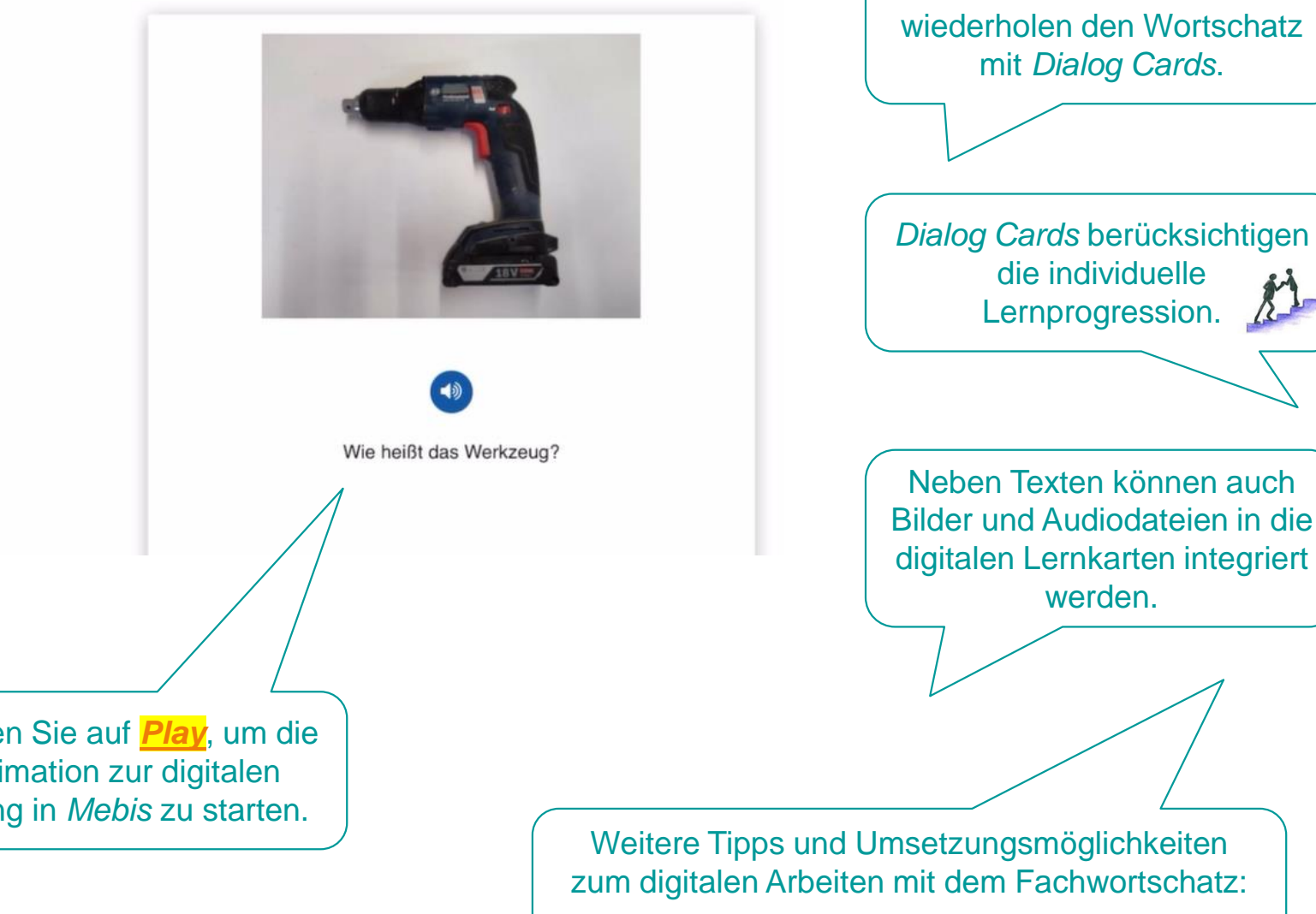

[Vokabeln lernen | mebis](https://mebis.bycs.de/beitrag/vokabeln-lernen) Magazin (bycs.de)

Die Schülerinnen und Schüler

Arbeiten mit den Fachbegriffen:

*Dialog Cards*

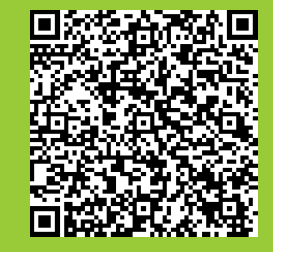

Fachtagung 2024

Klicken Sie auf *[Play](https://www.berufssprache-deutsch.bayern.de/fileadmin/user_upload/BSD/Uploads_BSD_und_BV/BSD_Schulkonzept/Veranstaltung_6.3.2024/TGS_Langversion/Medien_TGS_09_digital_anbahnen/09_TGS_digital_Anbahnen_Medien1_F16.mp4)*, um die Animation zur digitalen Übung in *Mebis* zu starten.

Wortbildung und Wortstruktur

*… digital vorbereiten*

Auszug aus dem kombinierten Leistungsnachweis

Morphologie (Wortbildung)

Fachtagung 2024

2) Oft sind Fachbegriffe zusammengesetzte Wörter.

Weitere Informationen zu Komposita (zusammengesetzte Wörter):

**Beispiel:** 

die Baustelle

Fasenhobel

[Komposita | Grammatik | Einstieg | DW Deutsch Lernen](https://learngerman.dw.com/de/komposita/l-40727156/gr-42062399)

Kompositum – Schreibung, Definition, Bedeutung, [Etymologie, Synonyme, Beispiele | DWDS](https://www.dwds.de/wb/Kompositum)

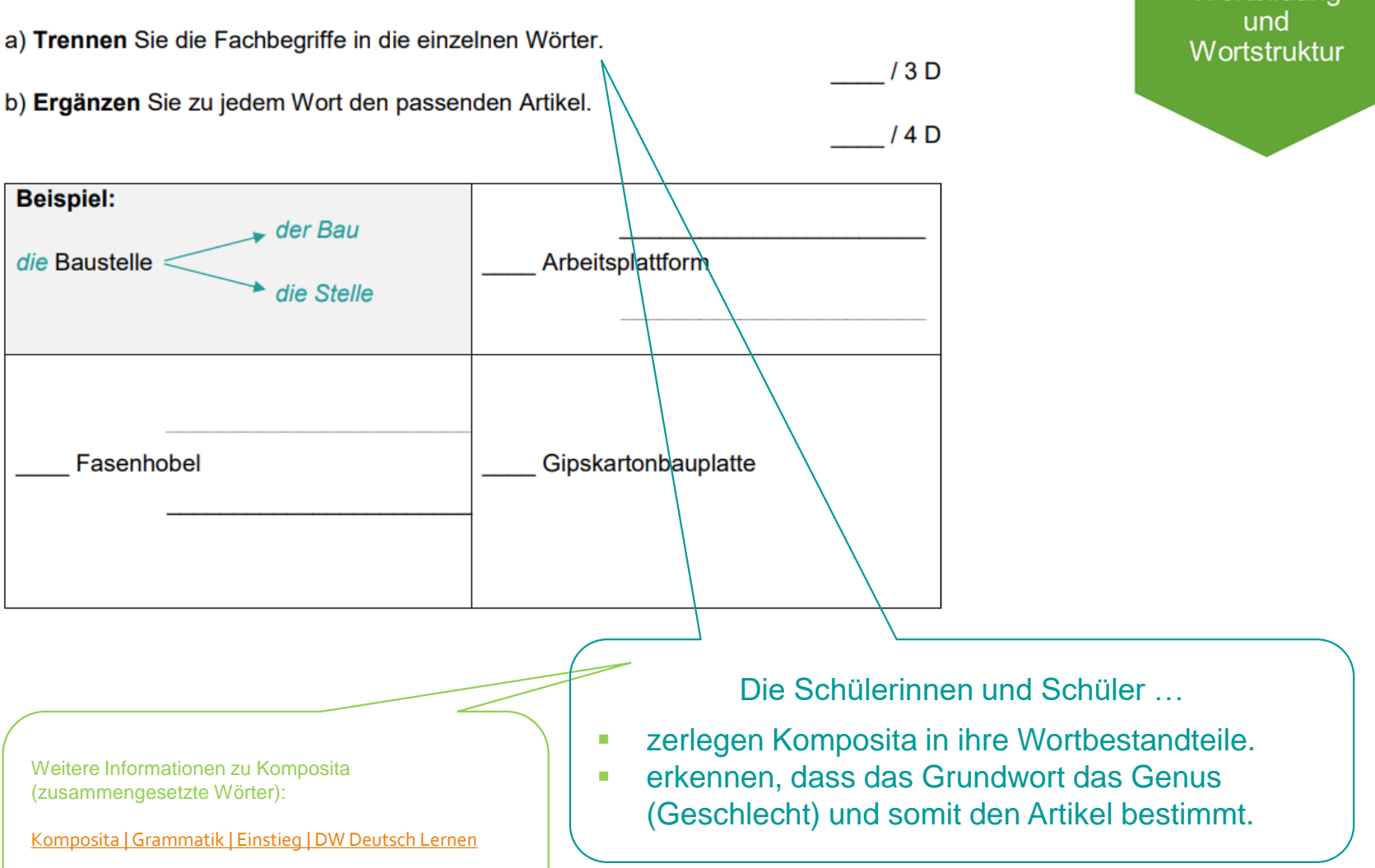

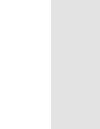

**ISB** 

Wortbildung

Wortbildung und<br>Wortstruktur

## Passgenaue integrierte Grammatik

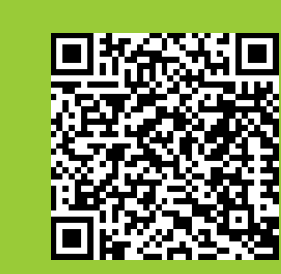

Mögliche Themenbereiche zur Vorbereitung des Sprachhandlungsprodukts des kombinierten Leistungsnachweises (Arbeitsschritte adressatengerecht erläutern):

### **Komposita** (S. 44)

 $+$ 

**Bildung:** 

das Haus

Wort 1

STAATSINSTITUT FÜR SCHULQUALITÄT Komposita bestehen aus zwei oder mehreren Wörtern. Es entsteht ein neues Wort. UND BILDUNGSFORSCHUNG **ÍSB** Wort 2 Wort 3  $R \rightarrow \hat{R}$ 曲井  $\circ \#$ der Hausarzt der Arzt H Das letzte Wort (= Wort 2) ist die Basis und gibt den Artikel vor. Wort 1 beschreibt das letzte Wort genauer. **INTEGRIERTE GRAMMATIK** Einzelne schülergerechte Erklärungen, LearningApps, Umsetzung des Kompetenzbereichs HANDREICHUN Sprache und Sprachgebrauch untersuchen Übungen und Grammatikanimationen können individuell **BERUFSSCHULE** für die Schülerinnen und Schüler aus der Handreichung kopiert und angepasst werden. Die Handreichung steht als veränderbare Word-Datei zur Verfügung. Oktober 2018 (Aktualisierung im September 2023)

**ISB** 

Wortbildung und<br>Wortstruktur

## Gestufte Hilfen

## Arbeit mit zusammengesetzten Nomen

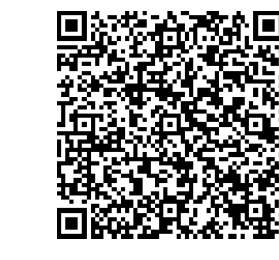

### *digitale Übung*

Die Schülerinnen und Schüler erhalten Hilfen zur Kompositabildung. Sie zerlegen Komposita in Bestimmungs- und Grundwort.

Komposita suchen, zerlegen und zuordnen

Die Schülerinnen und Schüler erhalten einen Informationstext zum Trockenbau.

### *digitale Übung*

Die Schülerinnen und Schüler suchen und markieren Komposita in einem Fachtext und zerlegen sie in ihre Teilbegriffe.

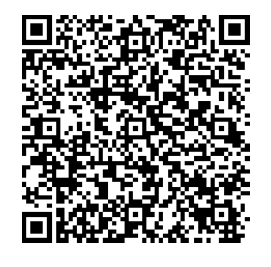

### *digitale Übung*

Die Schülerinnen und Schüler ordnen die Fachbegriffe des Fachtextes den Regeln der Kompositabildung zu.

Fachtagung 2024

**SB** 

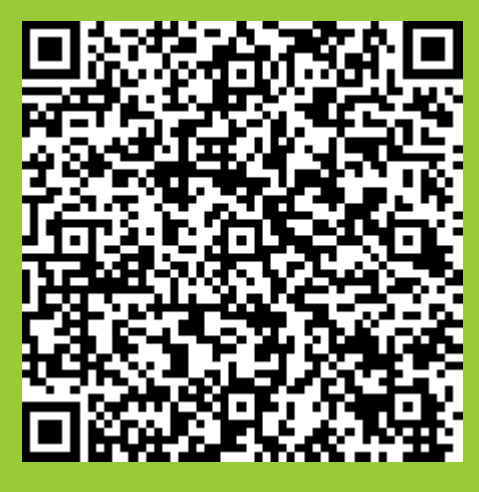

Wortbildung und<br>Wortstruktur

### *digitale Übung*

Die Schülerinnen und Schüler erhalten Hilfen zur Kompositabildung. Sie zerlegen Komposita in Bestimmungs- und Grundwort.

Komposita zerlegen und zusammensetzen

Zusammengesetzte Fachbegriffe (Substantiv + Substantiv)

Ergänzen Sie das Bestimmungs- und das Grundwort. Fügen Sie den Artikel des Fachbegriffs ein.

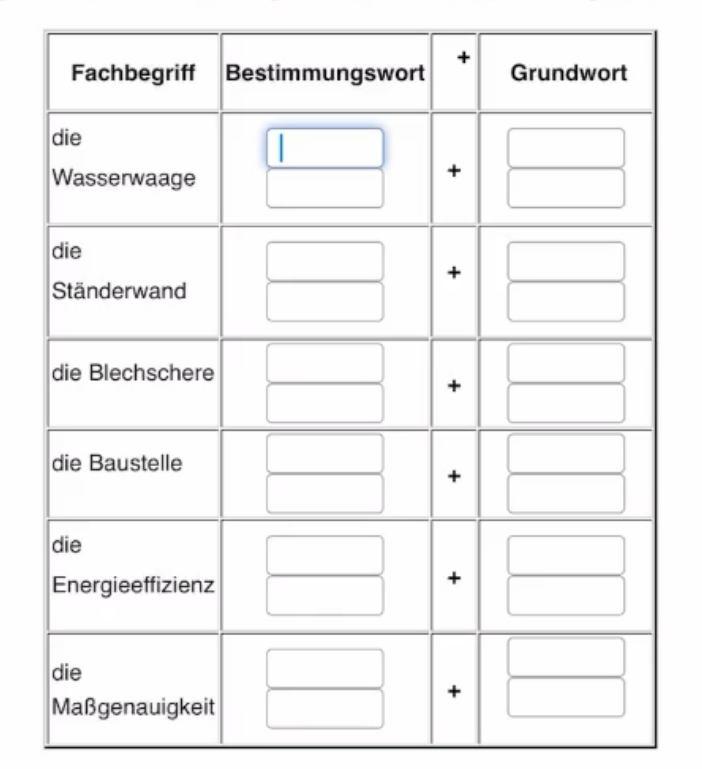

Klicken Sie auf *[Play](https://www.berufssprache-deutsch.bayern.de/fileadmin/user_upload/BSD/Uploads_BSD_und_BV/BSD_Schulkonzept/Veranstaltung_6.3.2024/TGS_Langversion/Medien_TGS_09_digital_anbahnen/09_TGS_digital_Anbahnen_Medien2_F21.mp4)*, um die Animation zur digitalen Übung in *Mebis* zu starten.

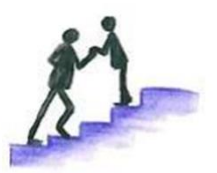

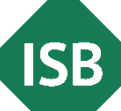

Wortbildung und<br>Wortstruktur

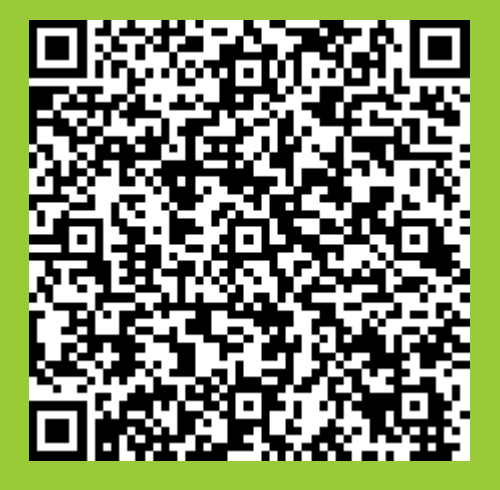

*digitale Übung*

Die Schülerinnen und Schüler suchen und markieren Komposita in einem Fachtext und zerlegen sie in ihre Teilbegriffe.

Fachtagung 2024

Trockenbau Wand-T-Verbindung / Komposita finden und markieren: Fachtext Trockenbau

INTERAKTIVER INHALT

H-P Komposita finden und markieren: Fachtext Trockenbau

Interaktiver Inhalt

Als erledigt kennzeichnen

Klicken Sie auf alle Komposita im folgenden Fachtext.

Die Vorteile des Trockenbaus: einfach, effizient und sicher

Der Trockenbau ist eine moderne Bautechnik, die viele Vorteile bietet. Im Trockenbau verwenden wir Materialien wie Gipskartonbauplatten, Werkzeuge wie den Fasenhobel, den Kantenhobel, den Schnellbauschrauber, den Bleistift und die Wasserwaage, um Gebäude schnell, einfach aber sicher zu gestalten.

Einstellungen

Mehr $\sim$ 

#### Was ist Trockenbau?

Trockenbau ist eine Methode, um Wände, Decken und Räume in Gebäuden ohne nasse Bauprozesse wie das Verputzen zu gestalten. Anstelle von feuchtem Mörtel verwenden wir Gipskartonbauplatten, die leicht und einfach zu handhaben sind.

Klicken Sie auf *[Play](https://www.berufssprache-deutsch.bayern.de/fileadmin/user_upload/BSD/Uploads_BSD_und_BV/BSD_Schulkonzept/Veranstaltung_6.3.2024/TGS_Langversion/Medien_TGS_09_digital_anbahnen/09_TGS_digital_Anbahnen_Medien3_F22.MP4)***,** um die Animation zur digitalen Übung in *Mebis* zu starten.

SB

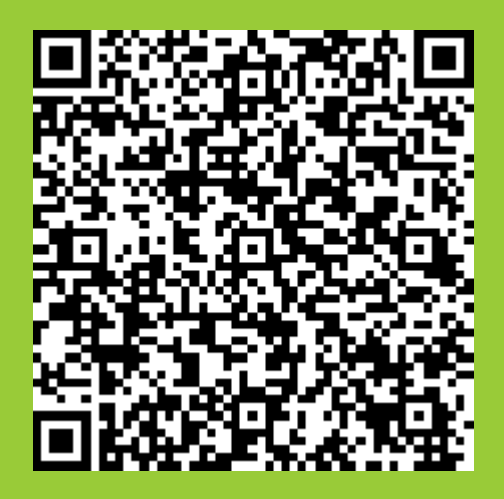

*digitale Übung*

Die Schülerinnen und Schüler ordnen die Fachbegriffe des Fachtextes den Regeln der Kompositabildung zu.

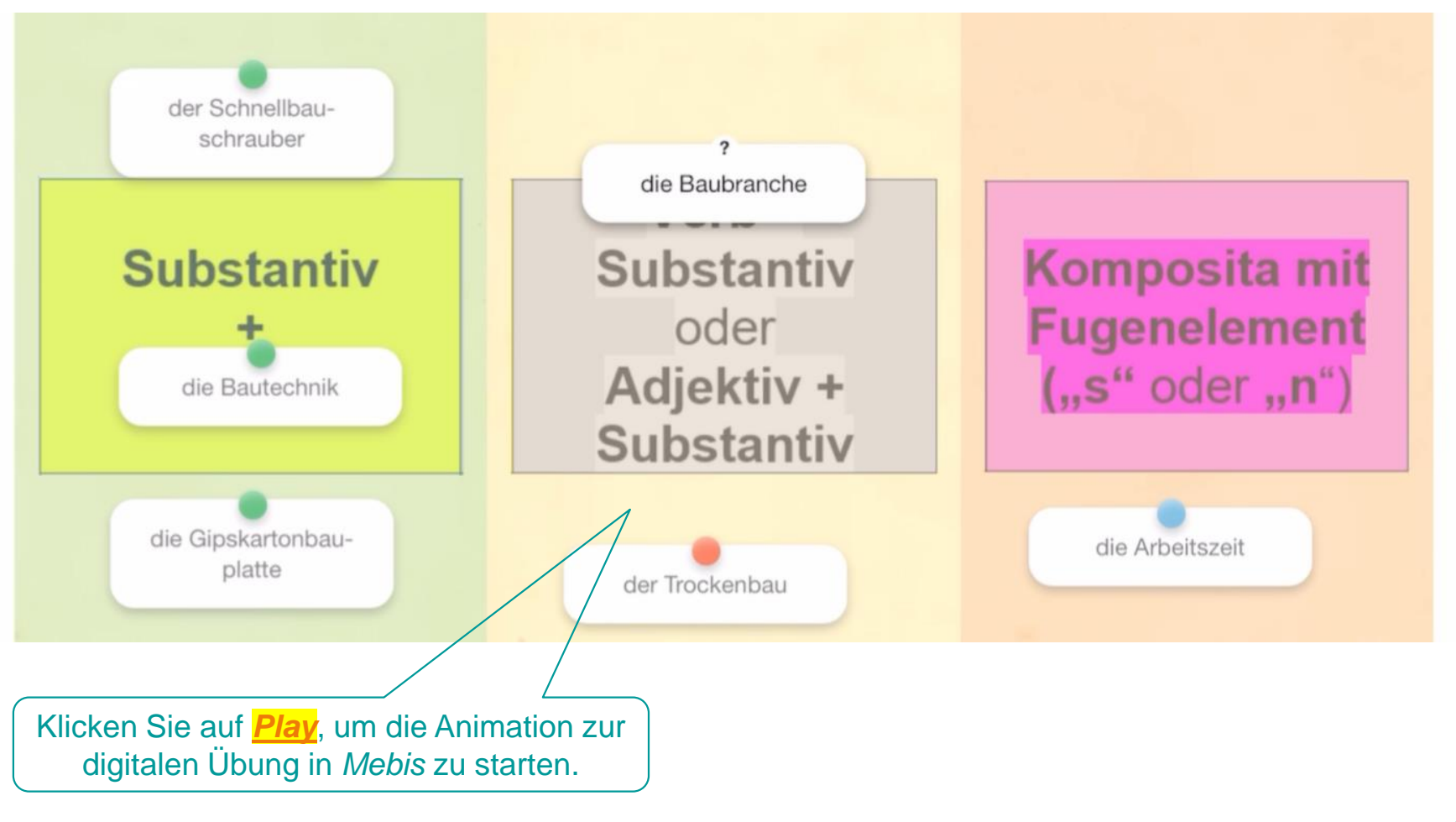

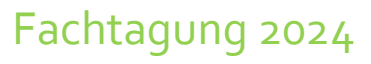

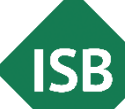

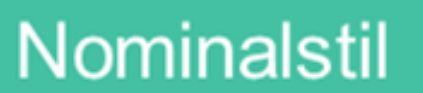

Auszug aus dem kombinierten Leistungsnachweis

Nominalstil

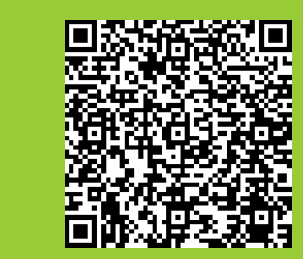

### Fachtagung 2024

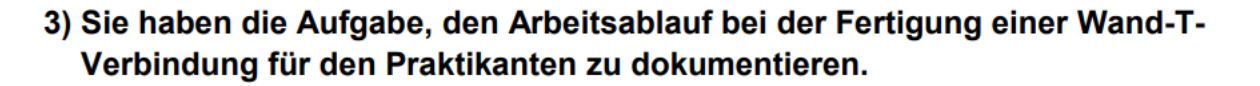

a) Formulieren Sie die fehlenden Arbeitsschritte 7, 9, 11 und 13 im Nominalstil.

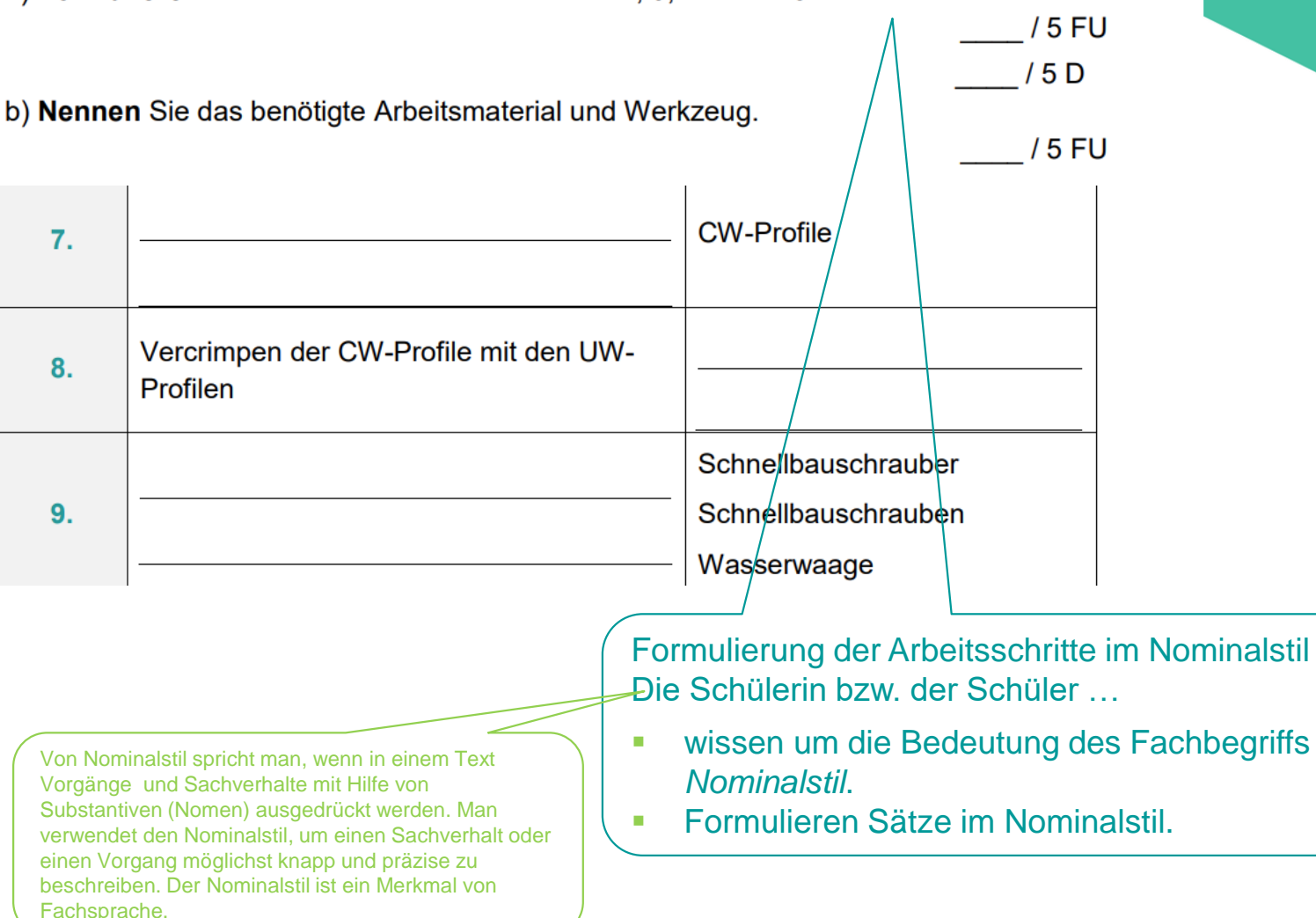

Nominalstil

Passgenaue integrierte Grammatik

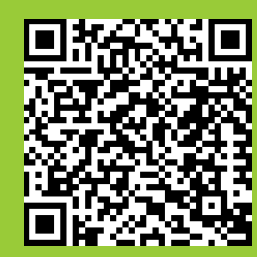

Fachtagung 2024

Mögliche Themenbereiche zur Vorbereitung des Sprachhandlungsprodukts des kombinierten Leistungsnachweises (Arbeitsschritte im Nominalstil formulieren):

### **Nominalisierung** (S. 96)

Verben kann man auch als Nomen verwenden (= Nominalisierung) Für die Nominalisierung von Verben gibt es verschiedene Möglichkeiten

a) Verb im Infinitiv + Artikel das

Beispiel: Das Erstellen einer Übersicht über verschiedene Berufe ist kein Problem.

Dies ist bei allen Verben möglich.

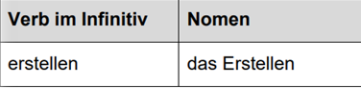

b) Verbstamm + -ung und Artikel die.

Beispiel: Die Beratung beim Optiker hat mir sehr geholfen. Dies ist nicht bei allen Verben möglich.

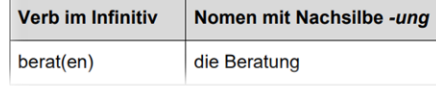

Einzelne schülergerechte Erklärungen, LearningApps, Übungen und Grammatikanimationen können individuell für die Schülerinnen und Schüler aus der Handreichung kopiert und angepasst werden. Die Handreichung steht als veränderbare Word-Datei zur Verfügung. (Aktualisierung im September 2023)

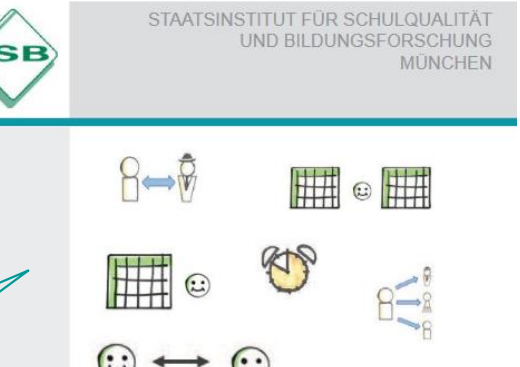

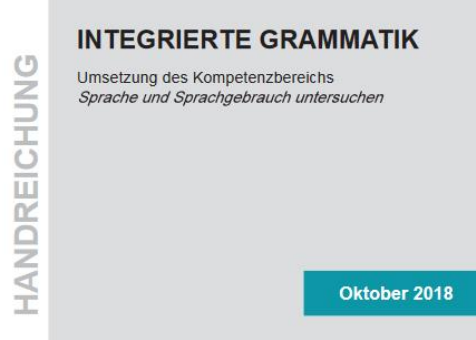

**BERUFSSCHULE** 

## Gestufte Hilfe

Die Schülerinnen und Schüler wandeln in einer LearningApp Verben in Nomen um.

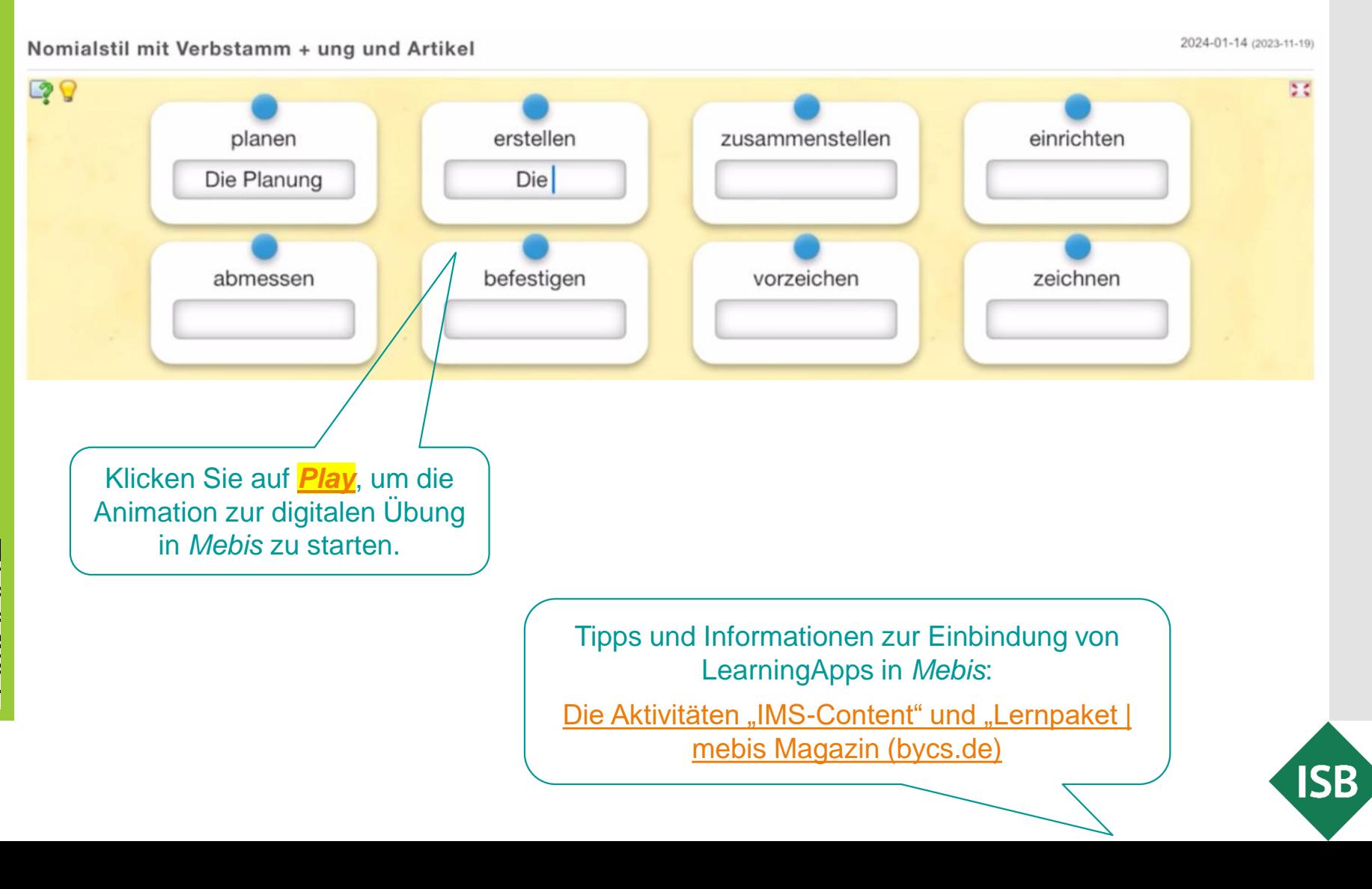

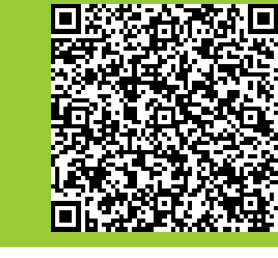

## Gestufte Hilfe

Die Schülerinnen und Schüler formulieren die Arbeitsschritte im Nominalstil auf einem digitalen Board.

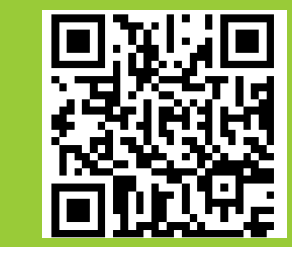

D

 $\Delta$ 

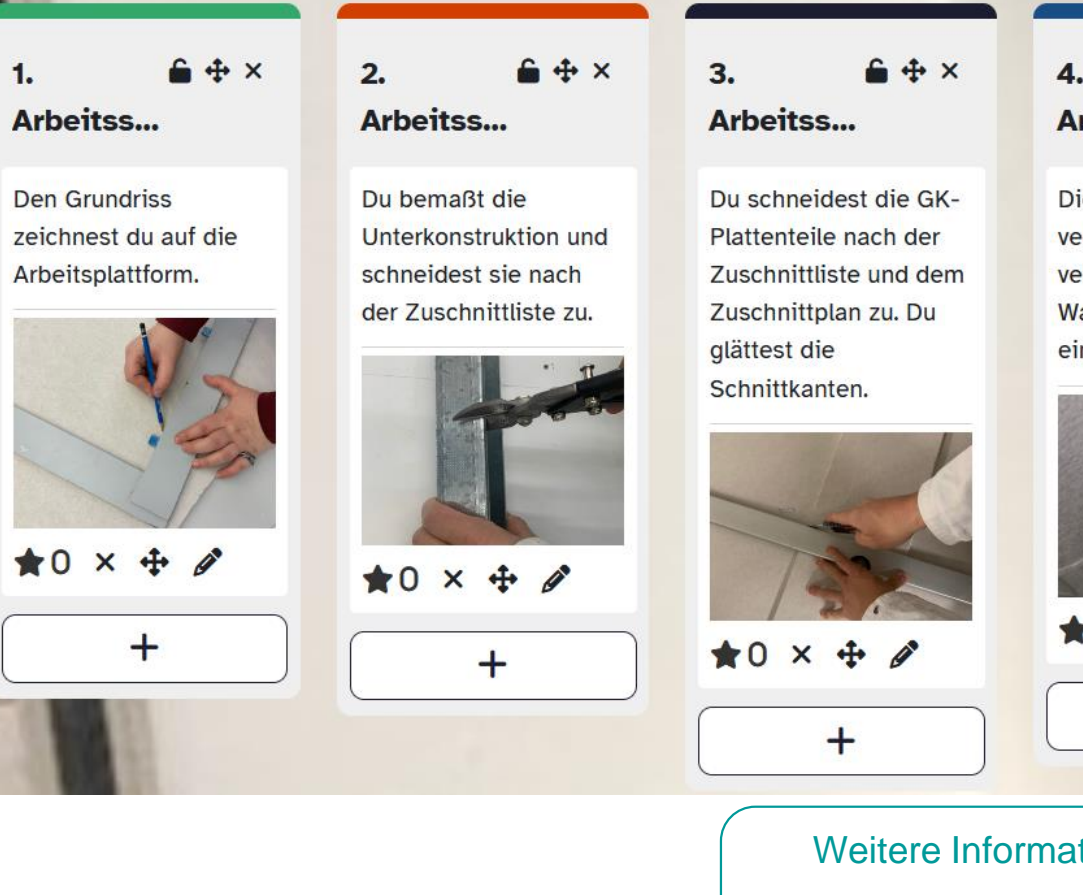

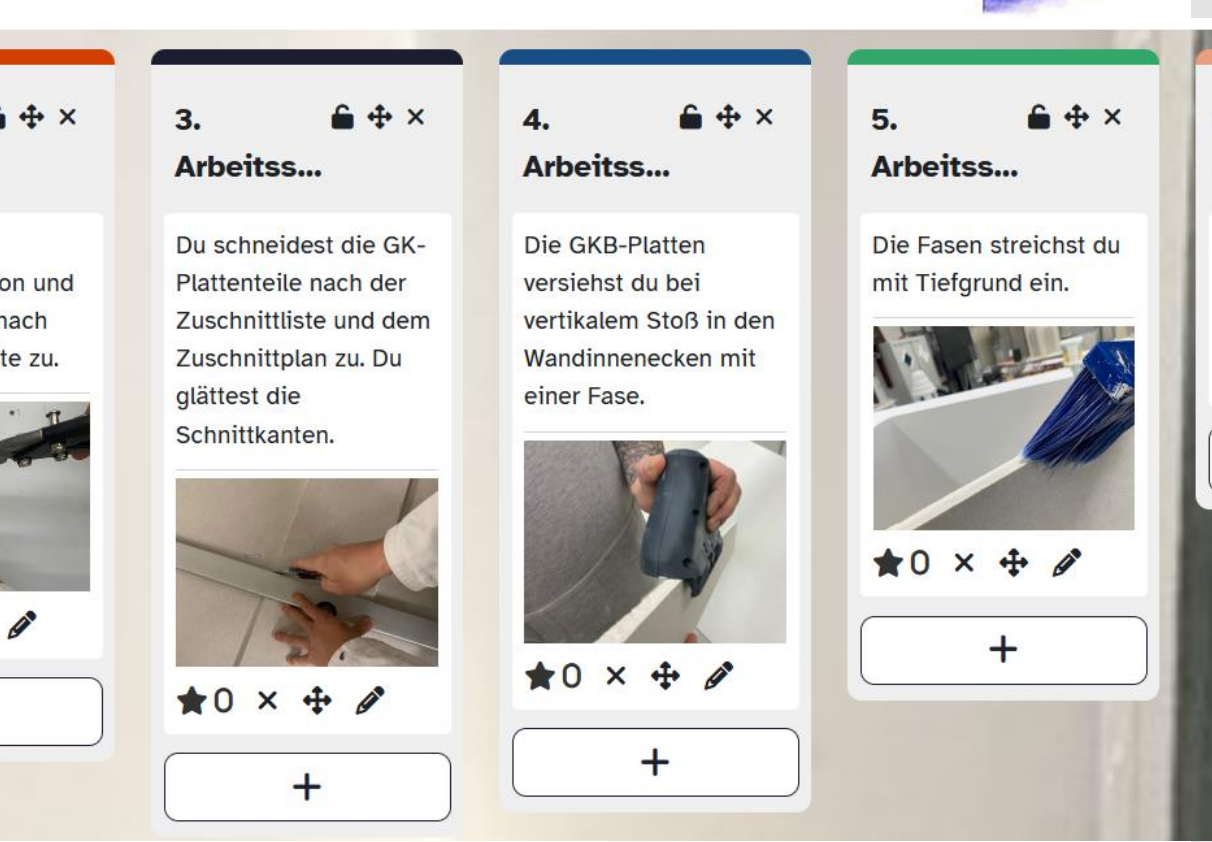

tionen zu digitalen Boards: [Die Aktivität "Board" | mebis](https://mebis.bycs.de/kategorien/bycs-tools-im-unterricht/lernplattform-in-der-praxis/aktivitaeten-und-arbeitsmaterialien-der-lernplattform/die-aktivitaet-board) Magazin (bycs.de) <https://www.taskcards.de/>

Arb

Auf

UW-

du e

### Temporaladverbien

*… digital vorbereiten*

Auszug aus dem kombinierten Leistungsnachweis

> Temporaladverbien

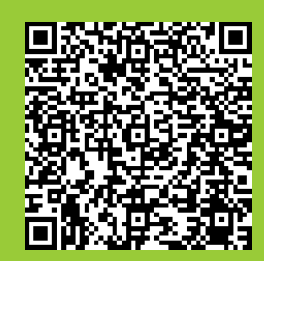

Fachtagung 2024

4) Erläutern Sie dem Praktikanten die ersten drei Arbeitsschritte (Tabelle Zeile 1 bis 3). Beachten Sie, dass der Praktikant die Fachsprache nicht kennt!

**Beachten Sie:** 

- Achten Sie darauf, die Arbeitsschritte fachlich richtig und vollständig wiederzugeben.

/3 FU

Erklären Sie dabei auch, welche Arbeitsmaterialien und Werkzeuge Sie brauchen. Ersetzen Sie Fachwörter durch Begriffe und Formulierungen, die auch ein "Nicht-Fachmann" verstehen kann.

/ 9 FU

 $/3D$ • Verwenden Sie passende Temporaladverbien am Satzanfang.  $/3D$ **Arbeits-Beschreibung Arbeitsmaterial** des Arbeitsschritts und Werkzeug schritt **Zuerst**  $\mathbf{1}$ Temporaladverbien, z. B. zur Kennzeichnung **aus Erstelltender Sinnstiftend.** Temporaladverbien sinnstiftend.

*gestern, neulich, seither, soeben, vorgestern, vorhin*),

*nun, sofort*)

Achten Sie auf die Sprachrichtigkeit.

■ der zeitlichen Reihenfolge (*anfangs, bereits, damals, eben, einmal, früher,* 

▪ oder der Zukunft (*bald, demnächst, morgen, übermorgen, später*)

▪ der Gegenwart (*augenblicklich, gegenwärtig, gerade, heute, heutzutage, jetzt,* 

Verwenden passender Temporaladverbien, um den Praktikanten die ersten drei Arbeitsschritte zu erklären.

Temporal-

adverbien

Die Schülerinnen und Schüler …

- kennen unterschiedliche Temporaladverbien.
- verwenden Temporal-

Passgenaue integrierte Grammatik

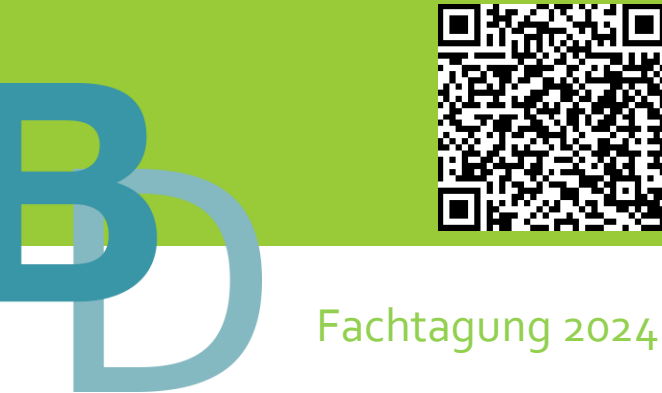

Mögliche Themenbereiche zur Vorbereitung des Sprachhandlungsprodukts des kombinierten Leistungsnachweises (Arbeitsschritte adressatengerecht erläutern):

### **Temporaladverbien** (S. 94)

Bei der Präsentation zeitlicher Abläufe in der Geschichte helfen Temporaladverbien.

#### Temporaladverbien

Temporaladverbien beantworten die Fragen: Wie oft?, Wann? und Seit wann?

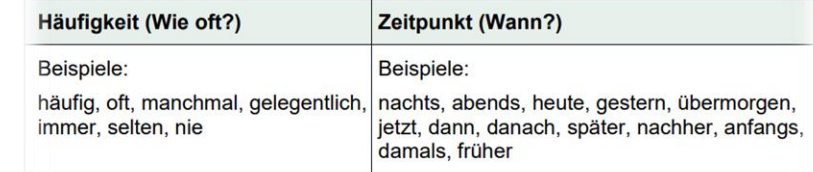

Temporaladverbien verwendet man zum Beispiel, um einen Ablauf chronologisch darzustellen

Einzelne schülergerechte Erklärungen, LearningApps, Übungen und Grammatikanimationen können individuell für die Schülerinnen und Schüler aus der Handreichung kopiert und angepasst werden. Die Handreichung steht als veränderbare Word-Datei zur Verfügung. (Aktualisierung im September 2023)

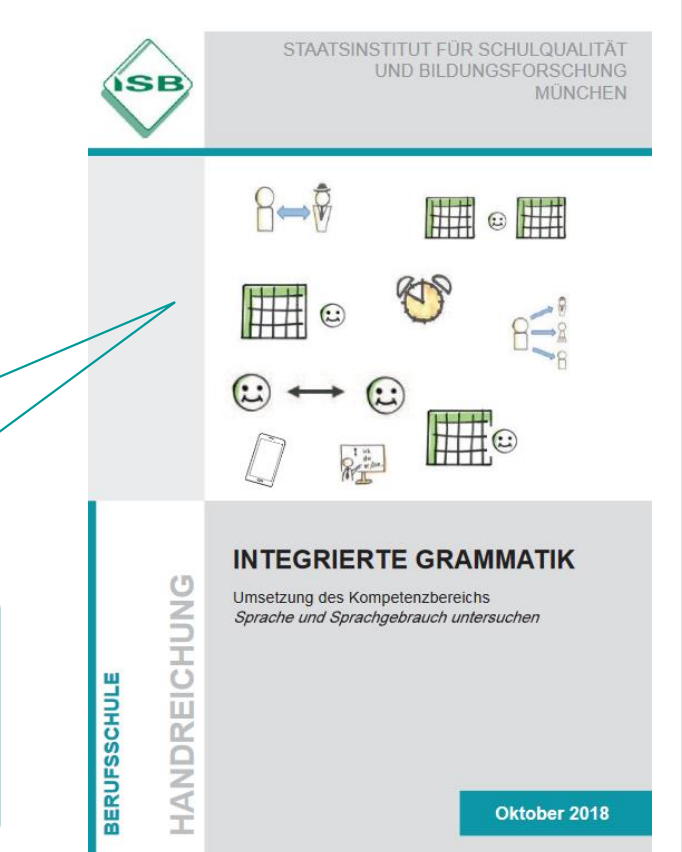

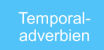

## Gestufte Hilfe

Die Schülerinnen und Schüler ordnen in einer LearningApp Temporaladverbien einer zeitlichen Reihenfolge zu.

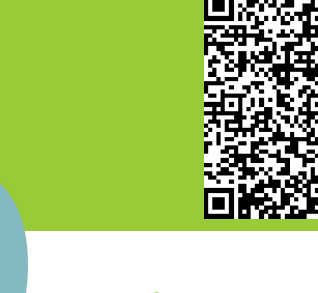

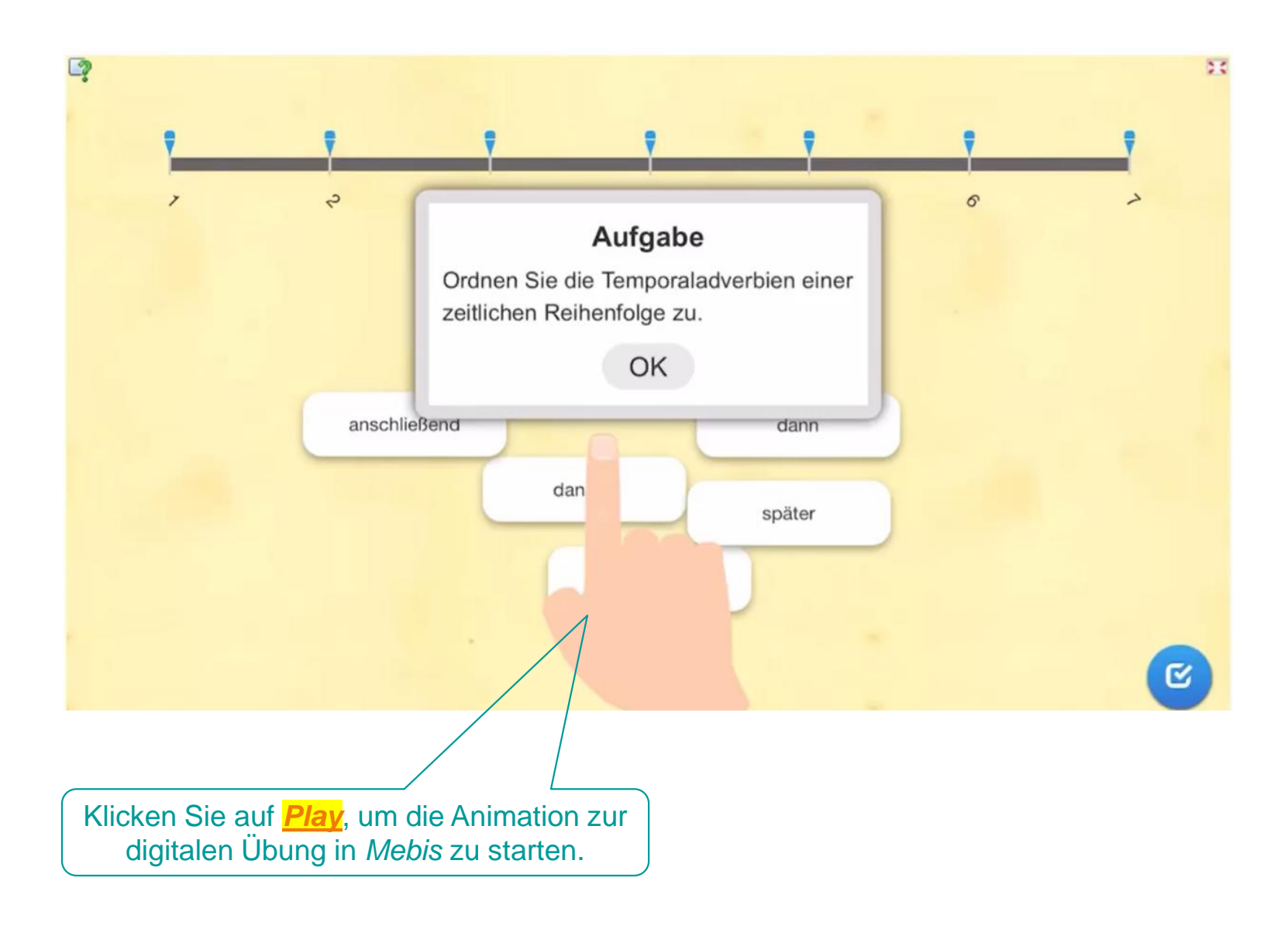

Fachtagung 2024

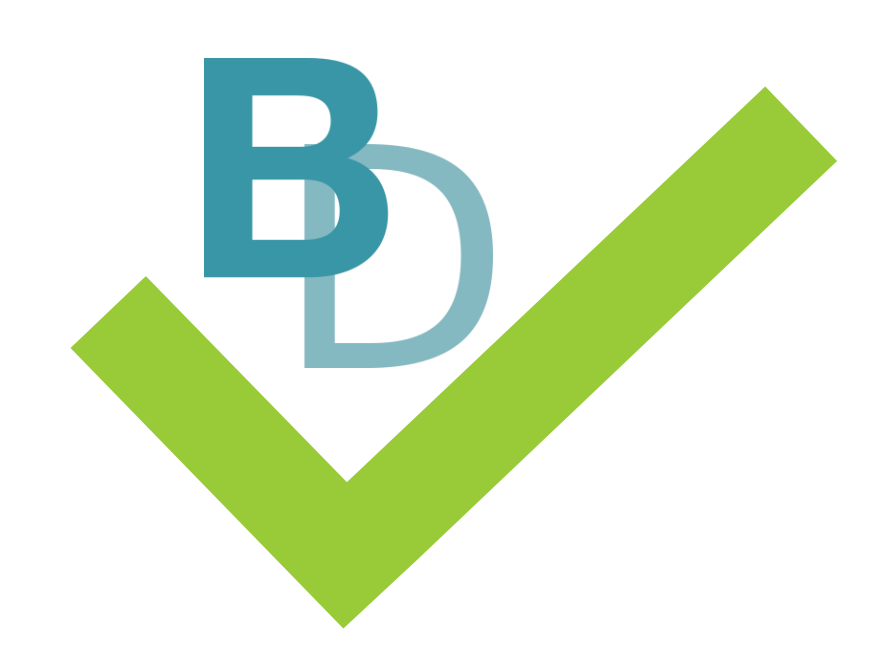

Wie bewerte ich den kombinierten Leistungsnachweis?

## Vorschlag zur **Bewertung**

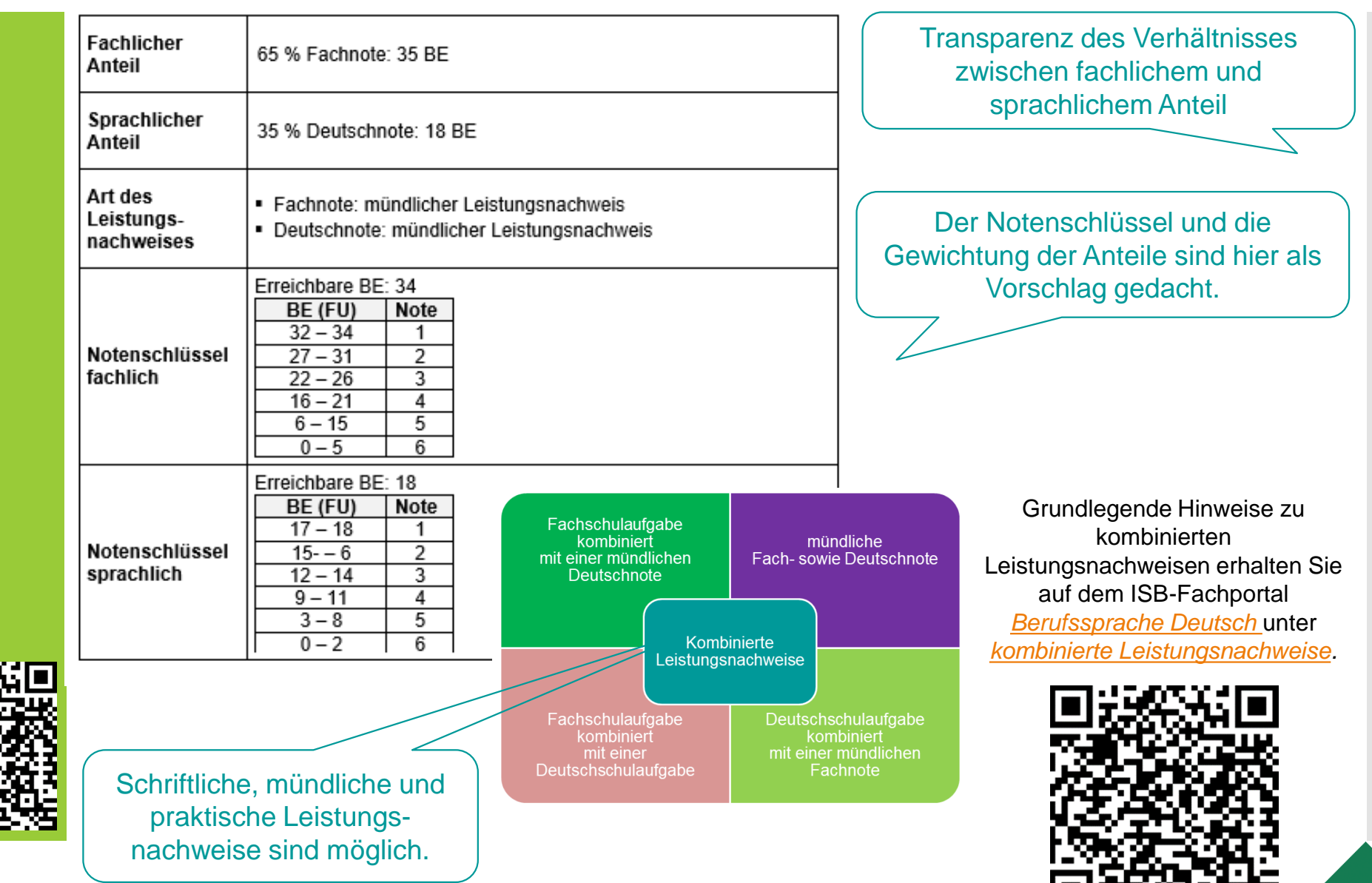

Fachtagung 2024

#### Korrekturhilfe: Sprachliches Wissen

#### Bewertungskriterium: Adressatengerechte Erläuterung der Arbeitsschritte

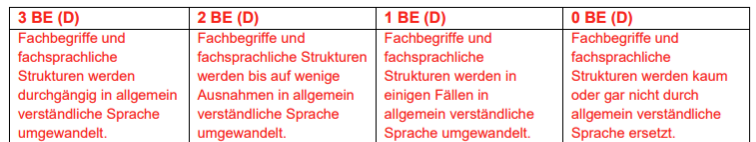

#### Bewertungskriterium: Verwendung von Temporaladverbien

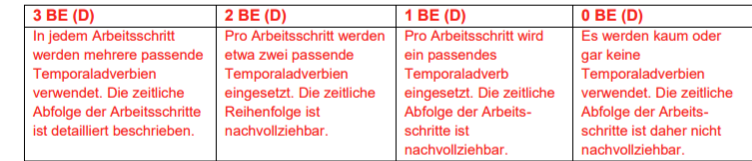

Bewertungskriterium: Sprachrichtigkeit (= korrekte Rechtschreibung und Interpunktion)

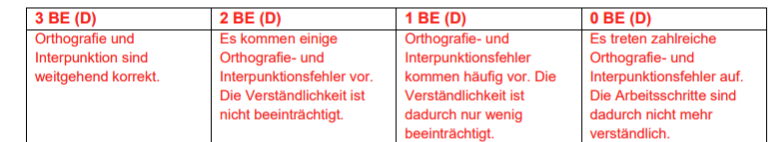

#### Musterlösung Aufgabe 5.)

#### 1. Schritt:

Zuerst musst du den Grundriss des Modells auf eine Arbeitsplatte zeichnen. Hierzu brauchst du eine Arbeitsplatte, einen Winkel und ein Metalllineal sowie einen Bleistift. Achte darauf, dass du alle Linien wie im Grundriss auf die Arbeitsplatte überträgst.

#### 2. Schritt:

Danach richtest du dir das Metallgerüst nach den Maßen in der Liste für den Zuschnitt her. Das Metallgerüst besteht aus U-förmigen Metallschienen und C-förmigen Metallschienen. In der Zuschnitt-Liste findest du alle Maße, die du dafür brauchst. Auf den Metallschienen zeichnest du mit Bleistift die benötigte Länge an. Dann schneidest du die Metallschienen mit der Schere zu, die für Metallbleche geeignet ist.

#### 3. Schritt:

Im nächsten Schritt kommen die Gipskartonbauplatten zum Einsatz. Hierzu richtest du dich nach den Gipskartonbauplatten und dem Plan für den Zuschnitt. Vorab zeichnest du die Linien für den Zuschnitt auf den Gipskartonbauplatten mit dem Bleistift und dem Metalllineal vor. Dann kannst du den Karton der Gipskartonbauplatte auf einer Seite mit dem Cuttermesser anritzen. Breche die Platte über eine Kante und schneide nun den Karton auf der Rückseite der Platte ein. Achte nach dem Zuschnitt der Gipskartonbauplatten auf das Glätten der Schnittkanten mit dem Surformhobel (Gipsplattenhobel).

## Korrekturhilfen und Erwartungs**horizont**

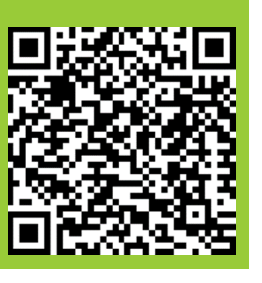

ISB - Berufssprache Deutsch

Seite 16 von 17

ISB - Berufssprache Deutsch

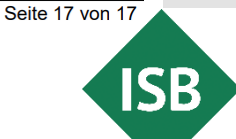

## **Quellen**

- ISB-Themenportal *Berufssprache Deutsch* (Methoden, Strategien und Arbeitstechniken): [https://www.berufssprache-deutsch.bayern.de/sprachbildung-in-der-praxis/methoden-strategien-und](https://www.berufssprache-deutsch.bayern.de/sprachbildung-in-der-praxis/methoden-strategien-und-arbeitstechniken)arbeitstechniken
- ISB-Themenportal *Berufssprache Deutsch* (integrierte Grammatik): https://www.berufssprache[deutsch.bayern.de/sprachbildung-in-der-praxis/integrierte-grammatik](https://www.berufssprache-deutsch.bayern.de/sprachbildung-in-der-praxis/integrierte-grammatik)
- ISB-Themenportal *Berufssprache Deutsch* (kombinierte Leistungsnachweise): [https://www.berufssprache-deutsch.bayern.de/sprachbildung-in-der-praxis/kombinierte](https://www.berufssprache-deutsch.bayern.de/sprachbildung-in-der-praxis/kombinierte-leistungsnachweise)leistungsnachweise
- ISB (Illustrierende Aufgaben für den Ausbildungsberuf Maler/-in und Lackierer/-in): [https://www.isb.bayern.de/schularten/berufliche-schulen/berufsschule/materialien/illustrierende](https://www.isb.bayern.de/schularten/berufliche-schulen/berufsschule/materialien/illustrierende-aufgaben-fuer-den-ausbildungsberuf-maler-in-und-lackierer-in/)aufgaben-fuer-den-ausbildungsberuf-maler-in-und-lackierer-in/
- ISB-Themenportal *Berufssprache Deutsch* (Methodensammlung *Arbeiten mit dem Fachwortschatz* mit gestuften Hilfen): https://www.berufssprache[deutsch.bayern.de/fileadmin/user\\_upload/BSD/Uploads\\_BSD\\_und\\_BV/BSD\\_Methodensammlungen/B](https://www.berufssprache-deutsch.bayern.de/fileadmin/user_upload/BSD/Uploads_BSD_und_BV/BSD_Methodensammlungen/BSD_Methoden_FACHWORTSCHATZ_gestufte_Hilfen.pdf) SD\_Methoden\_FACHWORTSCHATZ\_gestufte\_Hilfen.pdf
- ISB-Themenportal *Berufssprache Deutsch* (Animation zur Wortebene): https://www.berufssprache[deutsch.bayern.de/fileadmin/user\\_upload/BSD/Uploads\\_BSD\\_und\\_BV/BSD\\_Unterrichtsprinzip/Sprach](https://www.berufssprache-deutsch.bayern.de/fileadmin/user_upload/BSD/Uploads_BSD_und_BV/BSD_Unterrichtsprinzip/Sprachsensible_Unterrichtsgestaltung/Animationen/Film_Wortebene.mp4) sensible\_Unterrichtsgestaltung/Animationen/Film\_Wortebene.mp4
- Anwendungen und Praxisbeispiele sowie Artikel auf *BayernCloud Schule*

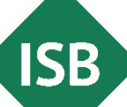